Комитет по образованию Администрации города Улан-Удэ Муниципальное автономное дошкольное образовательное учреждение Детский сад №59 «Золотой ключик» Комбинированного вида г. Улан-Удэ

Принята Педагогическим советом Протокол №1 От 01 сентября 2023

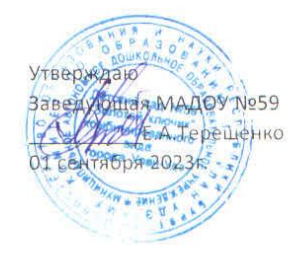

# ПРОГРАММА КРУЖКА «ПИКТОМИР»  $(5-7nem)$

Воспитатель 1 кв. категории Парамонова Н.А.

2023 год

 $\overline{1}$ 

1

# **СОДЕРЖАНИЕ**

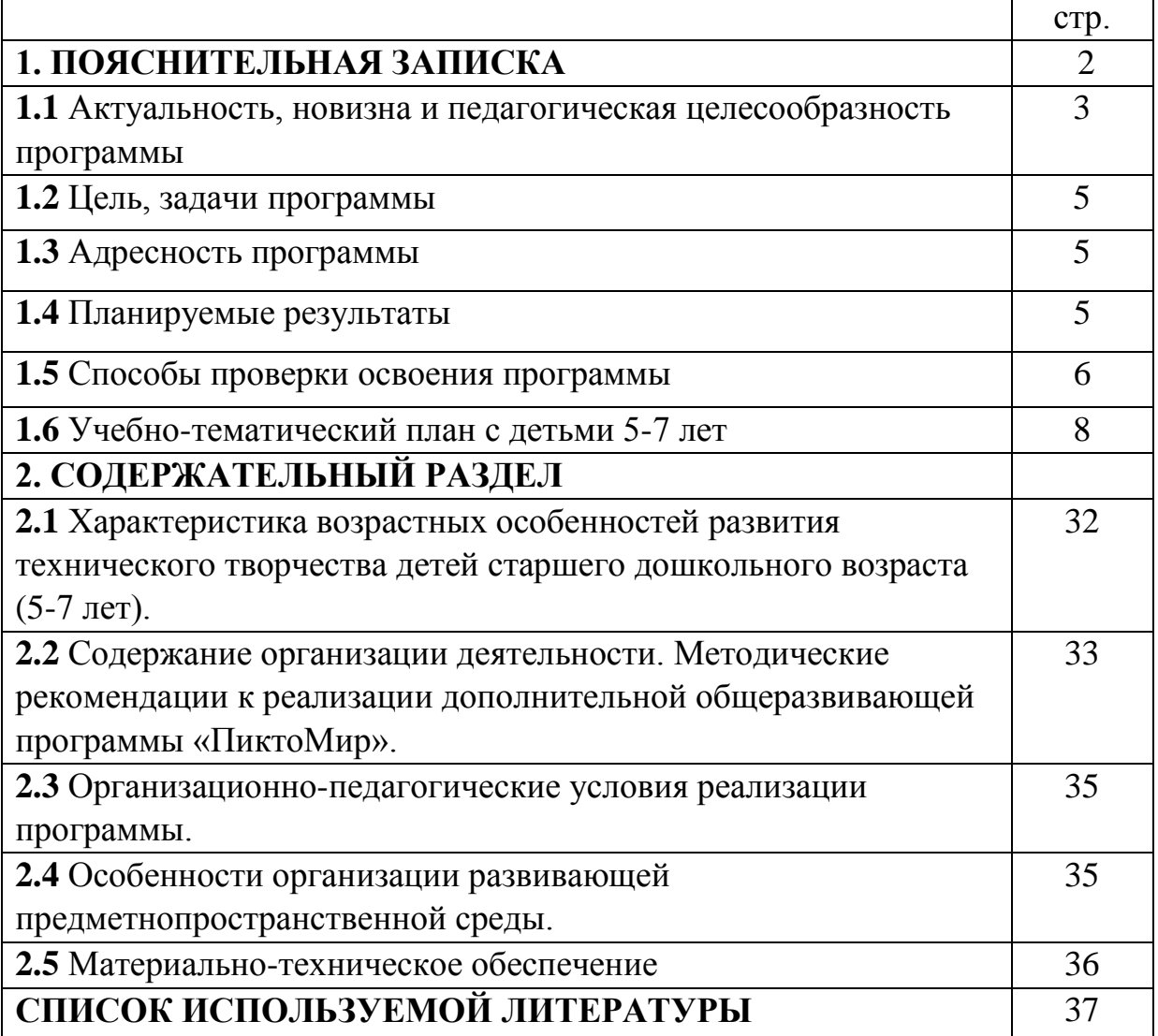

# **1. ПОЯСНИТЕЛЬНАЯ ЗАПИСКА**

ПиктоМир – это свободно распространяемая учебная бестекстовая программная среда, позволяющая осваивать навыки программирования средствами пиктограмм (знаков, символов), заменяющих текстовые команды. Для работы в среде ПиктоМир не требуется умение читать и писать. Разработчиком среды ПиктоМир является Научно-исследовательский институт системных исследований Российской академии наук (НИИСИ РАН).

Дополнительная общеразвивающая программа «ПиктоМир» (далее – программа) представляет собой модель организации образовательного процесса, ориентированного на знакомство воспитанников с пиктограммным программированием.

Данная Программа разработана в соответствии со следующими нормативноправовыми документами:

 Федеральным законом от 29.12.2012 №273-ФЗ «Об образовании в Российской Федерации» (ст.2, п.1, 2, 3, 14; ст.75);

 Порядком организации и осуществления образовательной деятельности по дополнительным общеобразовательным программам, утвержденным приказом Министерства просвещения РФ от 09.11. 2018г. № 196 (в редакции приказа Минпросвещения России от 30.09.2020 №533);

 Методическими рекомендациями по проектированию дополнительных общеразвивающих программ (включая разноуровневые программы) (Приложение к письму Департамента государственной политики в сфере воспитания детей и молодежи Министерства образования и науки РФ от 18.11. 2015 № 09-3242);

 Требованиями к образовательным программам дополнительного образования детей (письмо Минобрнауки от 11 декабря 2006 г. №06-1844);

 Санитарными правилами СП 2.4.3648-20 «Санитарноэпидемиологические требования к организациям воспитания и обучения, отдыха и оздоровления детей и молодежи», утвержденными Постановлением Главного государственного санитарного врача РФ от 28 сентября 2020 г. N<sub>2</sub>28;

 Санитарными правилами и нормами СанПиН 1.2.3685-21 «Гигиенические нормативы и требования к обеспечению безопасности и (или) безвредности для человека факторов среды обитания», утвержденными

3

Постановлением Главного государственного санитарного врача РФ от 28 января 2021 года №2.

**Направленность программы:** техническая, так как программа ориентирована на формирование и развитие у воспитанников универсальных навыков алгоритмического и логического мышления в процессе изучения основ пиктограммного программирования.

**Вид программы:** модифицированная. При разработке содержания программы использованы методические рекомендации авторов разработчиков учебной среды ПиктоМир.

**Уровень программы:** стартовый.

**Форма организации обучения:** групповая.

**Особенности комплектования группы:** набор учащихся в объединение производится по их желанию без предварительного конкурсного отбора.

**Программа рассчитана:** на детей дошкольного возраста от 5 до 7 лет.

**Состав группы:** не более 10 человек.

**Сроки реализации программы –**2 год.

**Занятия проходят 1 раз в неделю** во вторую половину дня с сентября по май.

### **1.1 АКТУАЛЬНОСТЬ, НОВИЗНА И ПЕДАГОГИЧЕСКАЯ ЦЕЛЕСООБРАЗНОСТЬ ПРОГРАММЫ.**

Актуальность программы состоит в том, что интеллектуальное развитие дошкольника сегодня невозможно представить без компьютера, который является для него самым современным игровым инструментом, вместе с тем служит мощным техническим средством обучения и играет роль незаменимого помощника в воспитании и развитии. Ребенок не может гармонично развиваться без овладения навыками работы с электронными средствами. Техника заняла прочные позиции во многих областях современной жизни, быстро проникла в школы и дома. Научно-техническая революция расширила понятие грамотности: теперь грамотным человеком считается тот человек, который не только пишет, читает, считает, но и умеет пользоваться персональным компьютером. Сегодняшние дети уже с трех – четырехлетнего возраста имеют опыт "пультового" управления бытовыми приборами - телевизорами, проигрывателями, электронными игрушками. Отсюда совсем недалеко и до понятия программа. Если пяти - шестилетнему ребенку дать новую игрушку с пультом управления, объяснить, как устроена игрушка, какие кнопки-команды есть на пульте и какую задачу управления игрушкой нужно решить, то ребенок окажется способным не только решить задачу методом проб и ошибок, но и будет способен объяснить еще до начала решения, какие кнопки на пульте управления и в какой последовательности нужно нажать, чтобы достигнуть намеченной цели. Это значит, что "в голове" у ребенка есть программа - план будущей деятельности. А вот средств, инструментов выразить этот план в какой-то материальной форме у ребенка, еще не умеющего читать и писать - нет. «ПиктоМир» - система ограниченного назначения и применения; она ориентирована на бестекстовую работу.

Программирование – одно из самых интересных и полезных занятий в мире. Чтобы написать код, даже самый простой, необходимо:

- понимание: что означают команды в используемом языке;
- умение планировать: нужно придумать план решения задачи;
- креативность: способность придумывать новые идеи и их реализовывать;
- аналитическое мышление: способность логически мыслить, следить за

ходом выполнения плана, находить и исправлять ошибки.

Все эти навыки – пригодятся в любой области и сфере. Программирование – отличный способ замотивировать ребенка учиться, узнавать и осваивать новые концепции. Когда у ребенка, получается, решить какую-то задачу с помощью компьютера, его воодушевление способно сыграть роль искорки, из которой, как известно, может разгореться пламя. Желание запрограммировать что-то на компьютере мотивирует ребенка узнать что-то новое, разобраться с тем, что раньше казалось скучным и трудным. Умение программировать откроет ему огромное количество новых возможностей.

Новизна программы заключается в исследовательско-технической направленности обучения, которое базируется на новых информационных технологиях, что способствует развитию информационной культуры и взаимодействию с миром технического творчества. Авторское воплощение замысла в несложные программы, управляющие виртуальным исполнителемроботом, особенно важно для старших дошкольников, у которых наиболее выражена исследовательская (творческая) деятельность. Эволюция компьютеров и программного обеспечения привела к достаточной простоте их освоения для самых неподготовленных пользователей, в том числе младших школьников и даже дошкольников.

## **1.2 ЦЕЛЬ И ЗАДАЧИ ПРОГРАММЫ**

**Цель программы:** способствовать формированию у воспитанников дошкольного возраста навыков алгоритмического мышления в процессе обучения пиктограммному программированию.

### **Задачи программы:**

образовательные

- познакомить с основными алгоритмическими понятиями, определениями;
- развить навыки пиктограммного программирования;

### развивающие

- закреплять навыки пространственной ориентировки;
- содействовать развитию логического мышления детей, памяти, внимания, воображения, познавательной активности, самостоятельности;

воспитательные

- воспитать у детей интерес к процессу познания, желание преодолевать трудности;
- воспитать в детях уверенность в себе, своих силах, умение взаимодействовать друг с другом.

# **1.3 АДРЕСНОСТЬ ПРОГРАММЫ**

Программа разработана с учетом возрастных особенностей детей старшего дошкольного возраста. В этом возрасте у детей продолжает развиваться восприятие, развивается образное мышление, продолжают развиваться навыки обобщения и рассуждения, но они в значительной степени еще ограничиваются наглядными признаками ситуации. Продолжает развиваться воображение и внимание, оно становится произвольным.

# **1.4 ПЛАНИРУЕМЫЕ РЕЗУЛЬТАТЫ**

- воспитанники будут знать основные алгоритмические понятия и определения, такие как: «алгоритм», «линейная программа», «команда», «цикл» и т.п.;
- воспитанники приобретут азы пиктограммного программирования, навыки алгоритмического мышления в процессе выполнения заданий и искусству правильно мыслить и разумно планировать свои действия.
- способствовать формированию приобретения навыков работы с современным программным обеспечением
- у воспитанников будут сформированы устойчивые навыки ориентировки в пространстве игрового поля (лево-право-впередназад).
- сочетание возможности развития индивидуальных творческих способностей и формирование умений взаимодействовать в коллективе посредствам работы в группе.

# **1.5 СПОСОБЫ ПРОВЕРКИ ОСВОЕНИЯ ПРОГРАММЫ**

При реализации программы оценка индивидуального развития детей проводится педагогическим работником в рамках педагогической диагностики. Педагогическая диагностика направлена на изучение:

*- знаний воспитанников* (знает, как построить алгоритм с помощью условных знаков),

*- умений воспитанников* (умеет составлять простейшие алгоритмы, действовать по заданному алгоритму, правилу или схеме, планировать этапы и время своей деятельности, оценивать ее эффективность ориентироваться в пространстве, сотрудничать с другими детьми).

Методами оценки результатов реализации программы являются:

промежуточная диагностика (игра-тестирование, наблюдение); итоговая диагностика (защита проекта по программированию).

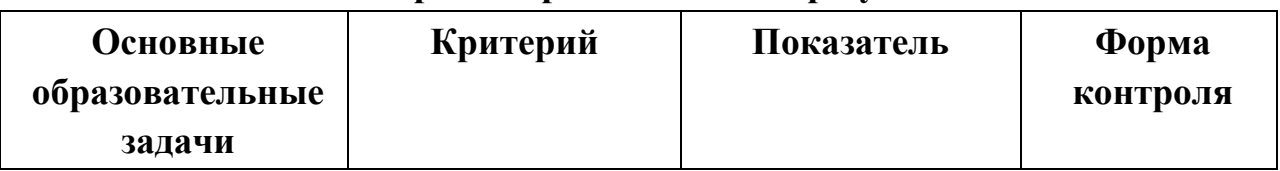

### **Мониторинг образовательных результатов.**

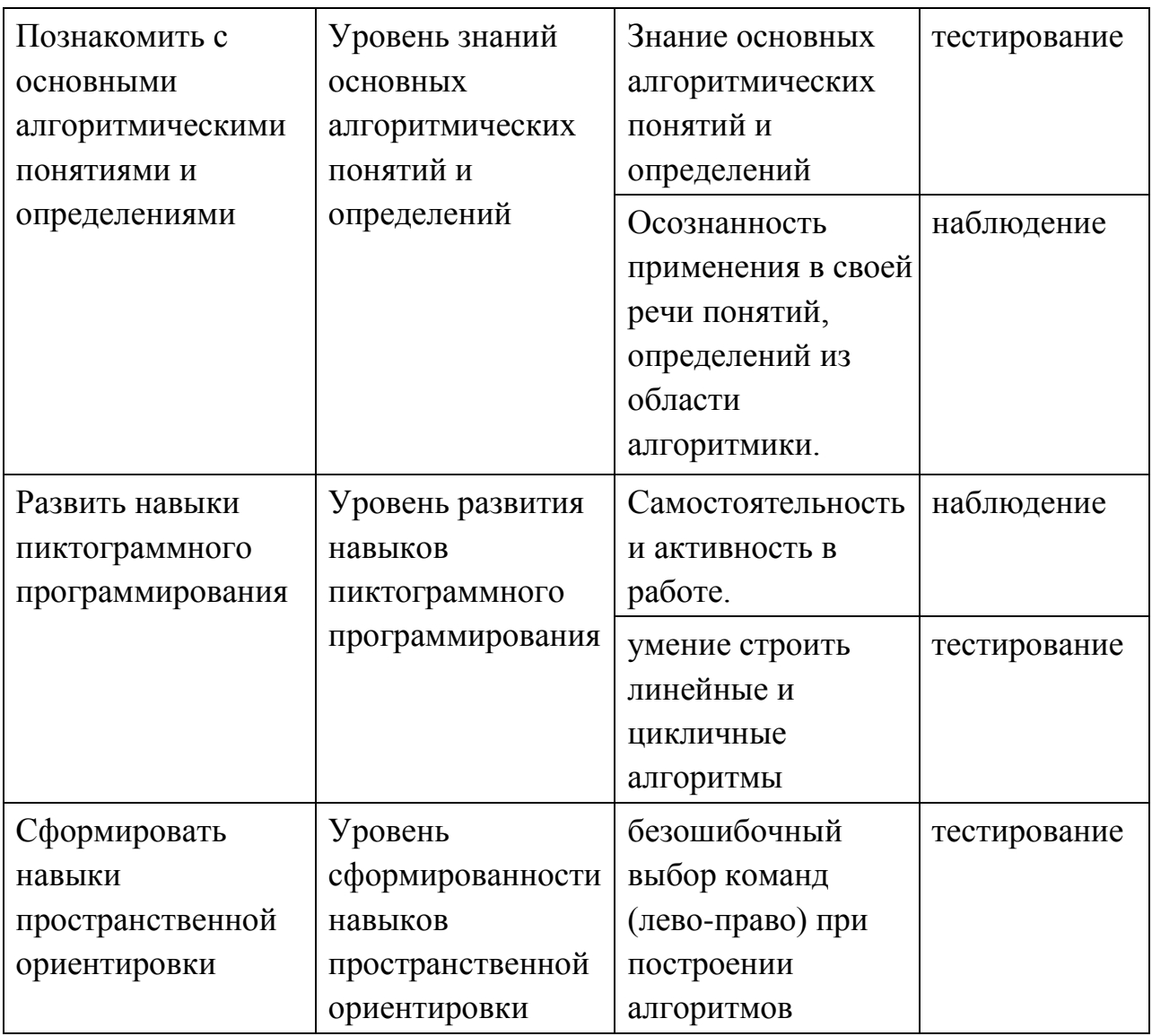

Оценка осуществляется по 3-бальной системе:

3 балла – высокий уровень освоения Программы (воспитанник демонстрирует высокую заинтересованность, познавательную активность; показывает отличное знание теоретического материала и качественно выполняет практические задания);

2 балла – средний уровень освоения Программы (воспитанник демонстрирует достаточную заинтересованность, познавательную активность; показывает хорошее знание теоретического материала, выполненные практические задания требуют небольшой доработки);

1 балл – низкий уровень освоения Программы (воспитанник демонстрирует низкий уровень заинтересованности, познавательной активности; показывает недостаточное знание теоретического материала, выполненные практические задания не соответствуют требованиям).

*Пример инструментария для педагогической диагностики: см. Приложение 1*

# **1.6** УЧЕБНО-ТЕМАТИЧЕСКИЙ ПЛАН С ДЕТЬМИ 5-7 ЛЕТ

### **Календарно – тематическое планирование**

### **Первый год обучения**

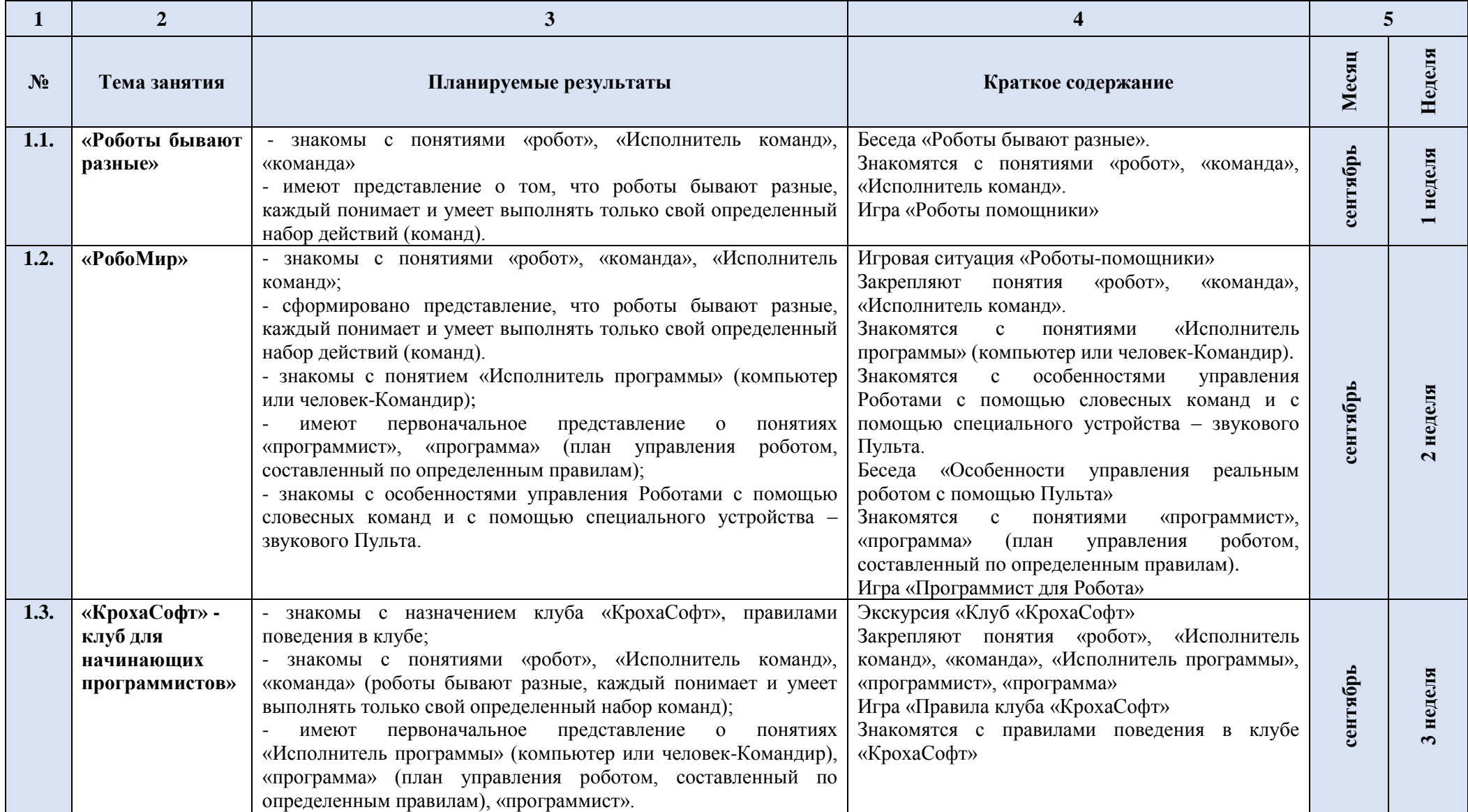

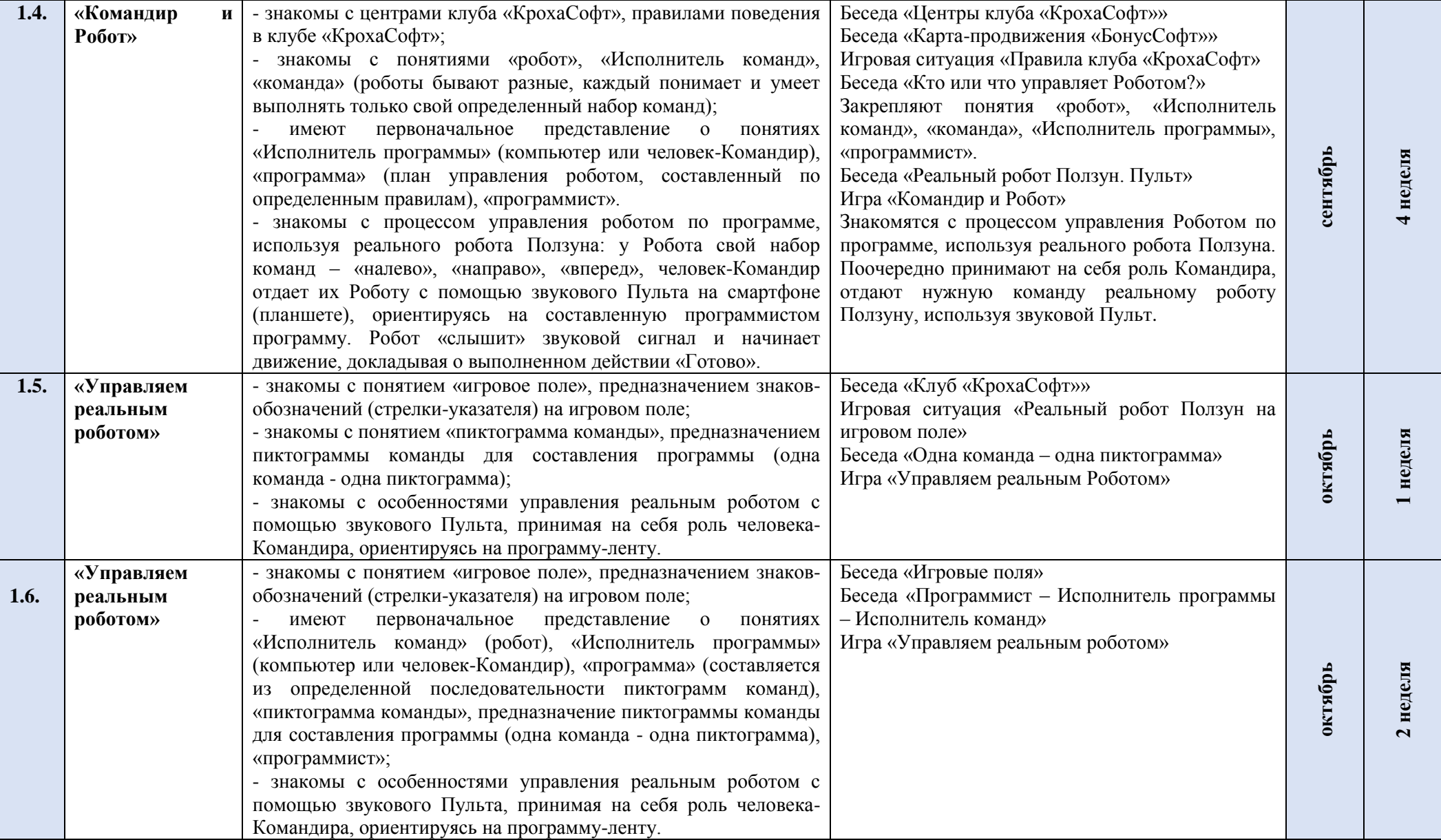

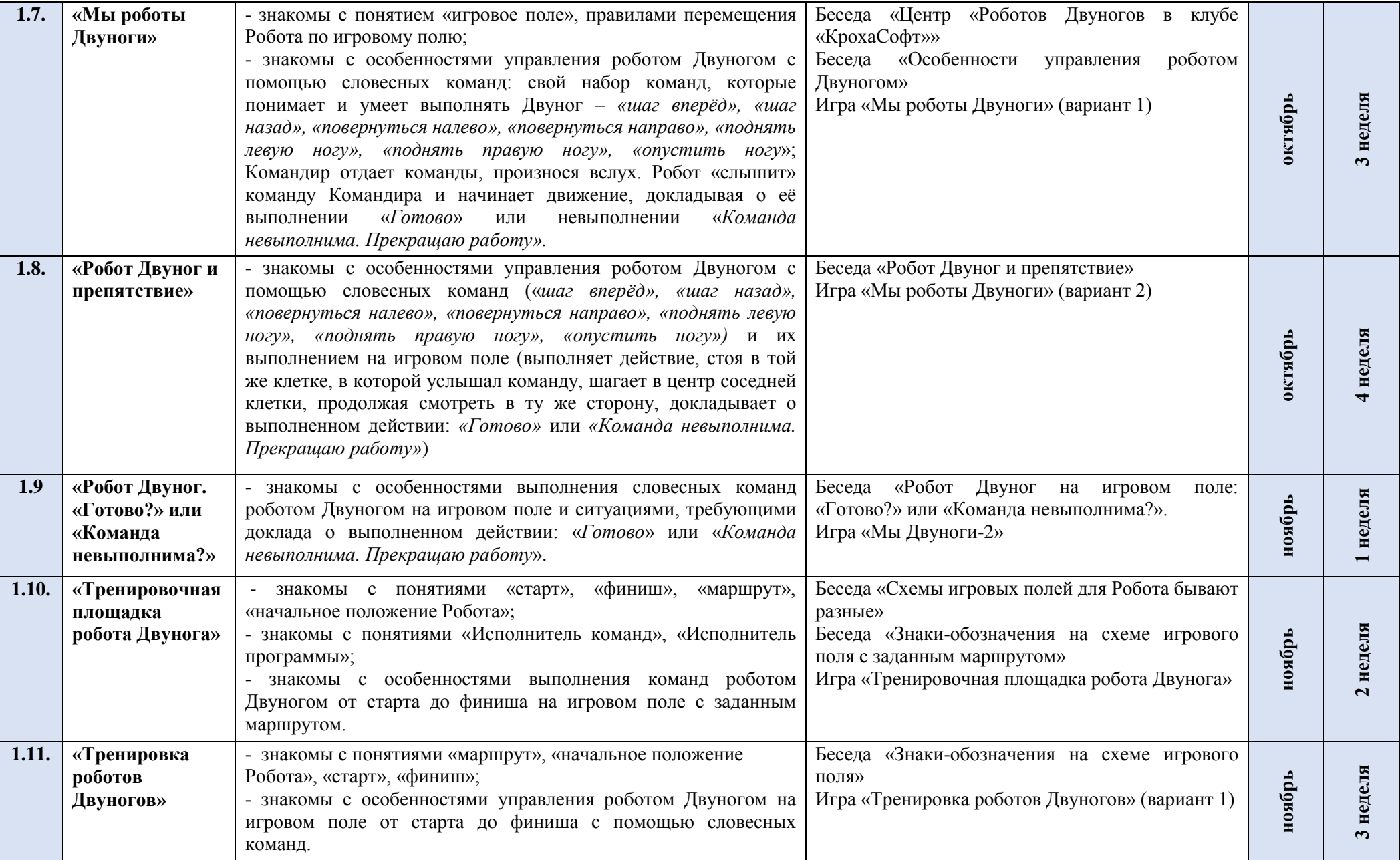

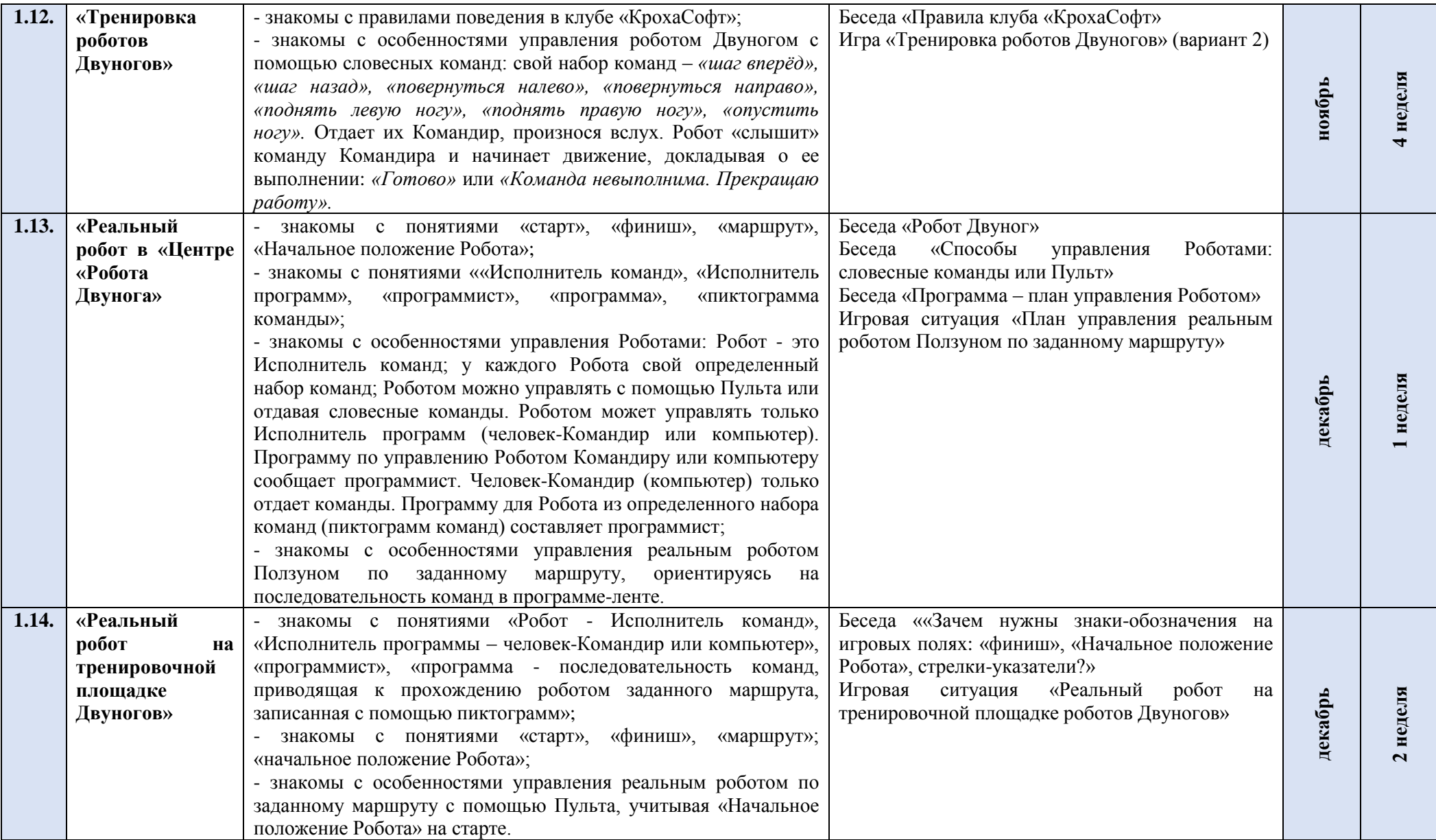

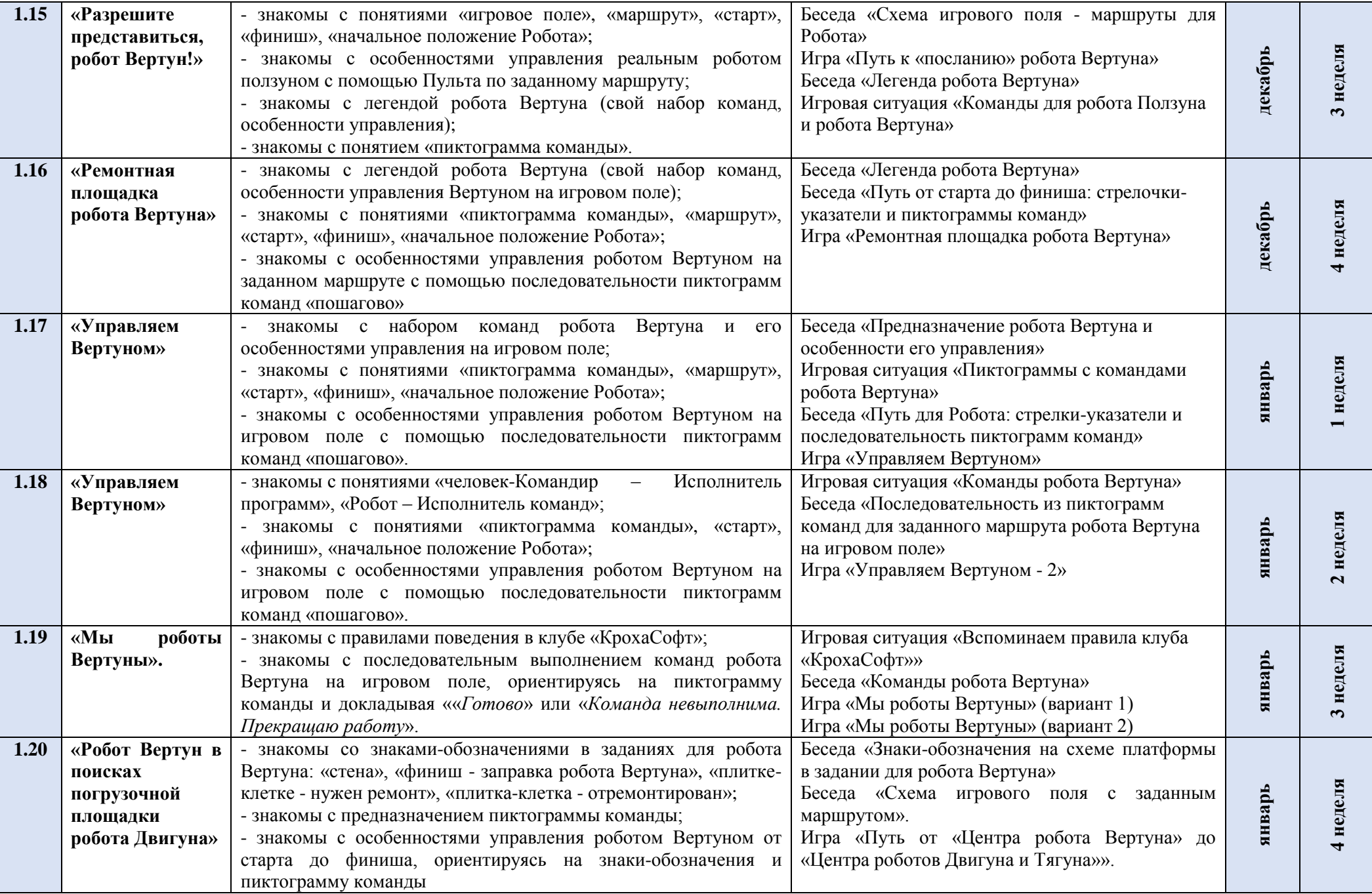

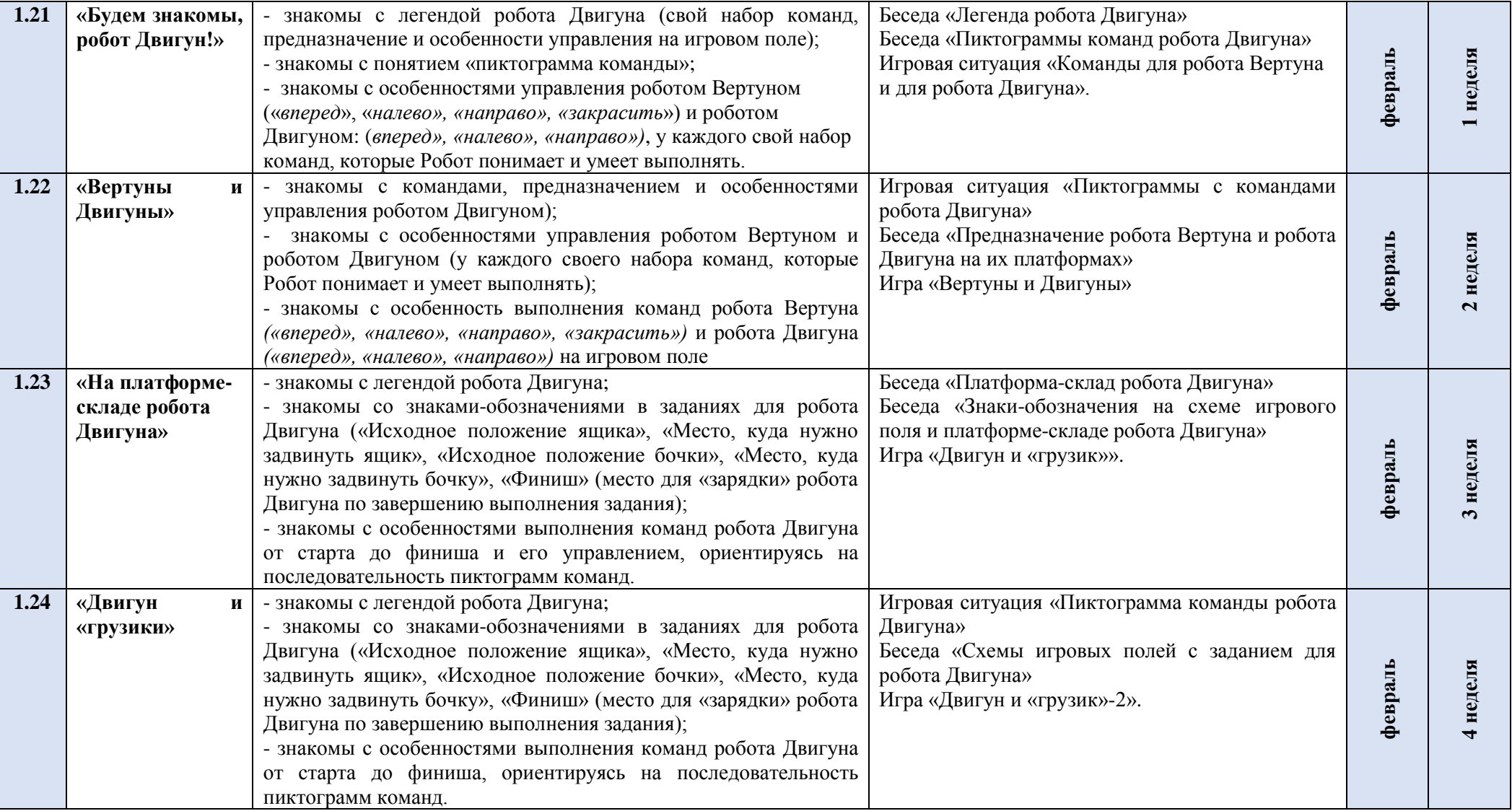

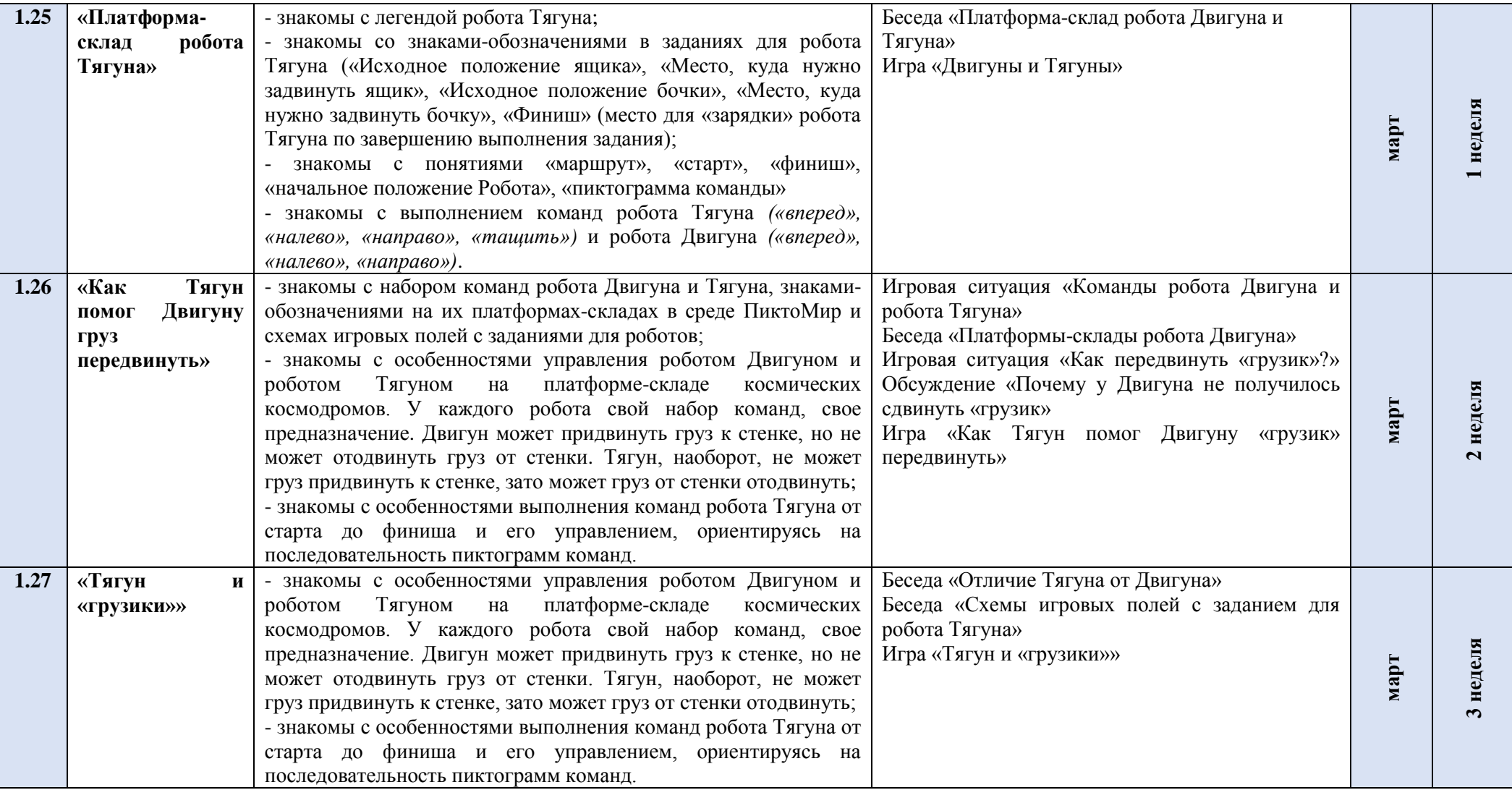

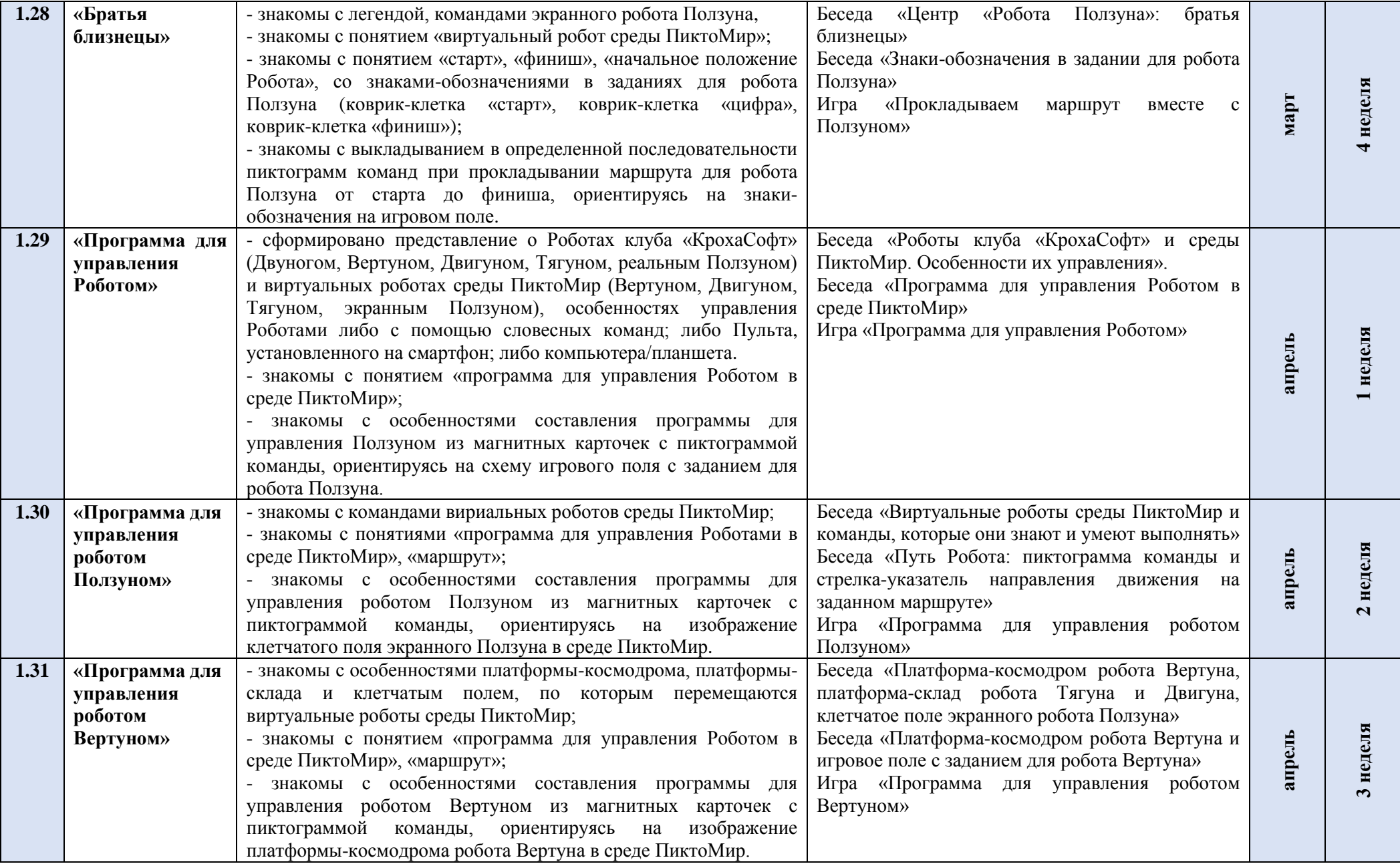

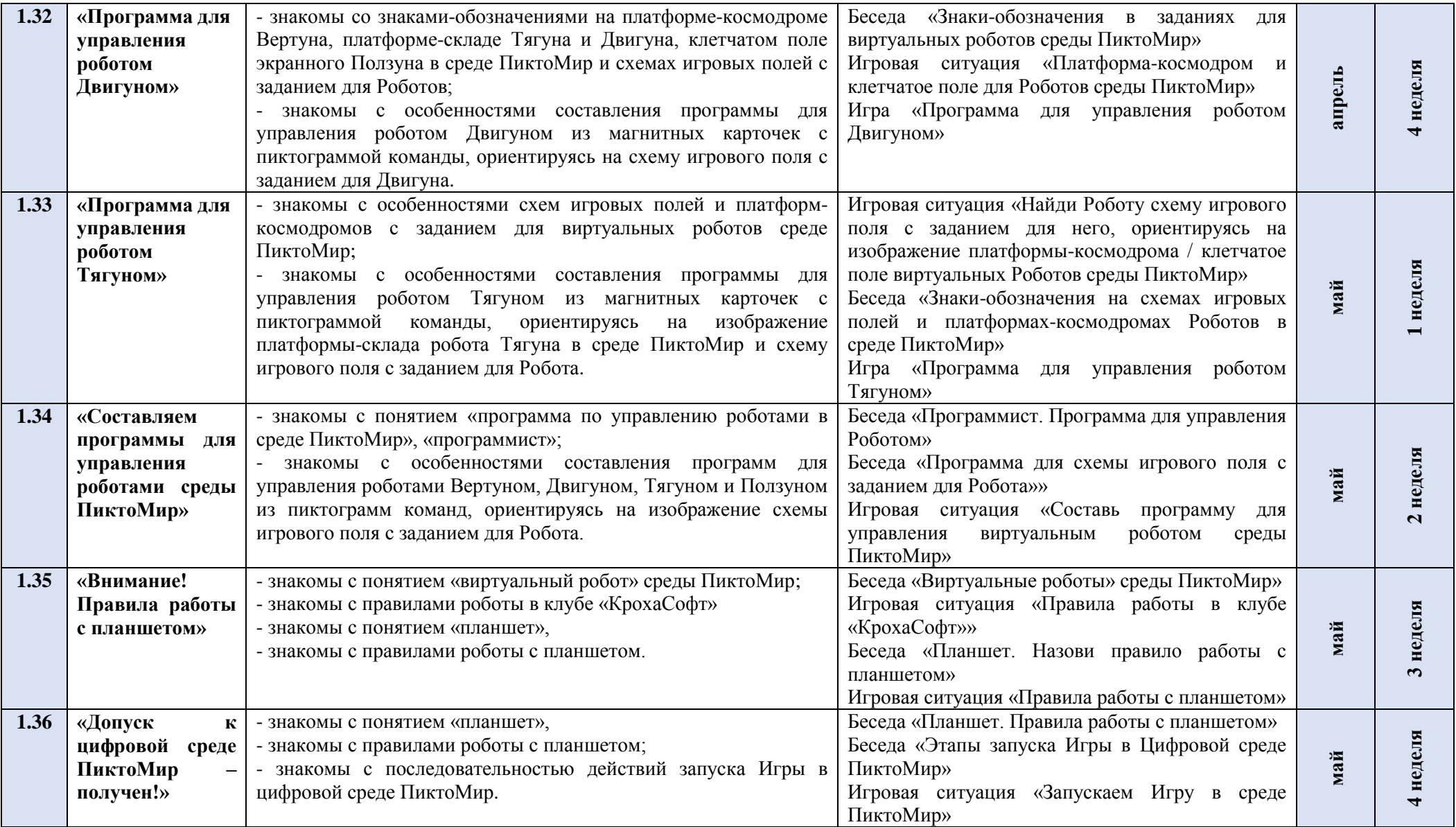

#### **Календарно – тематическое планирование Второй год обучения**

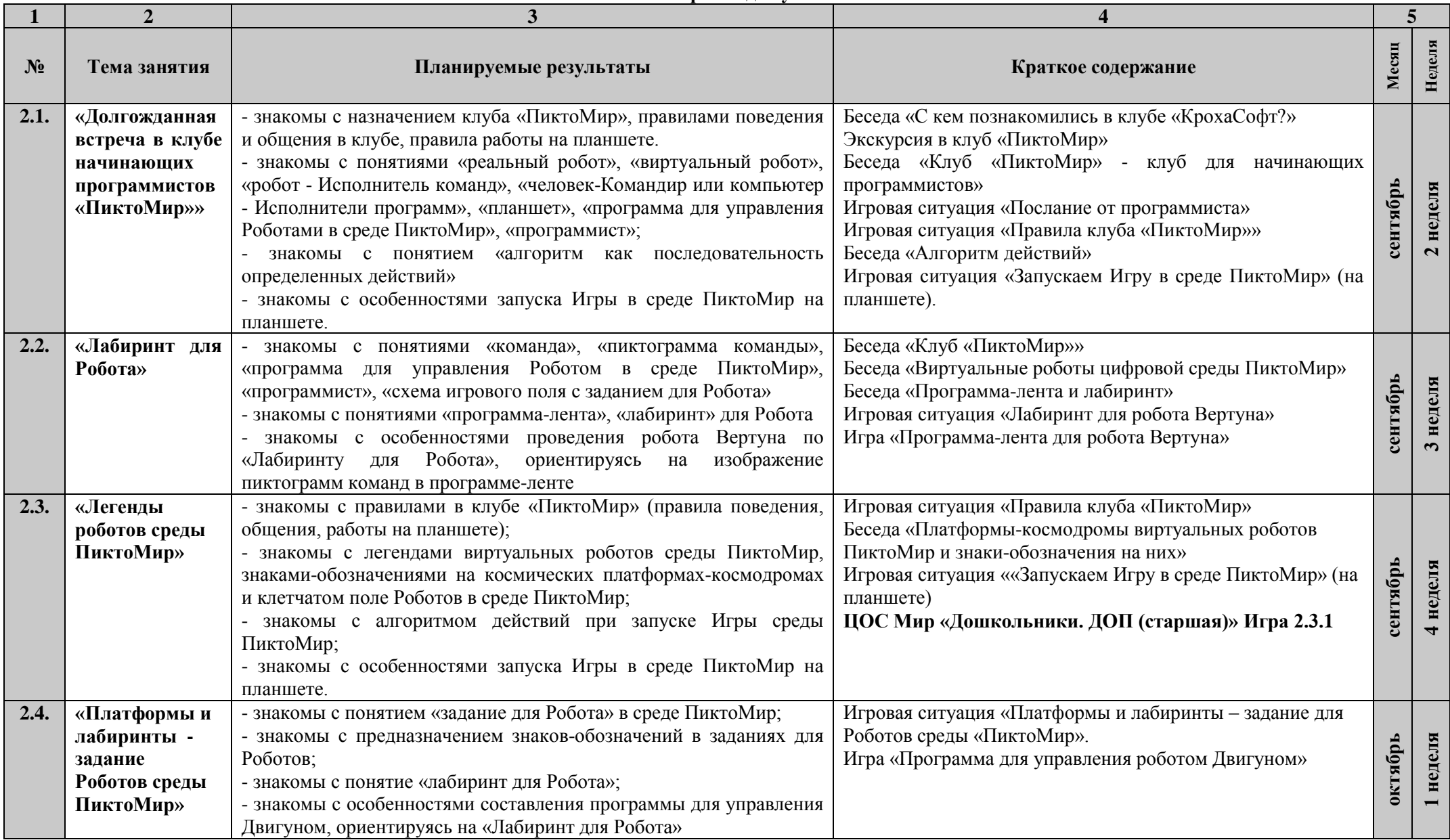

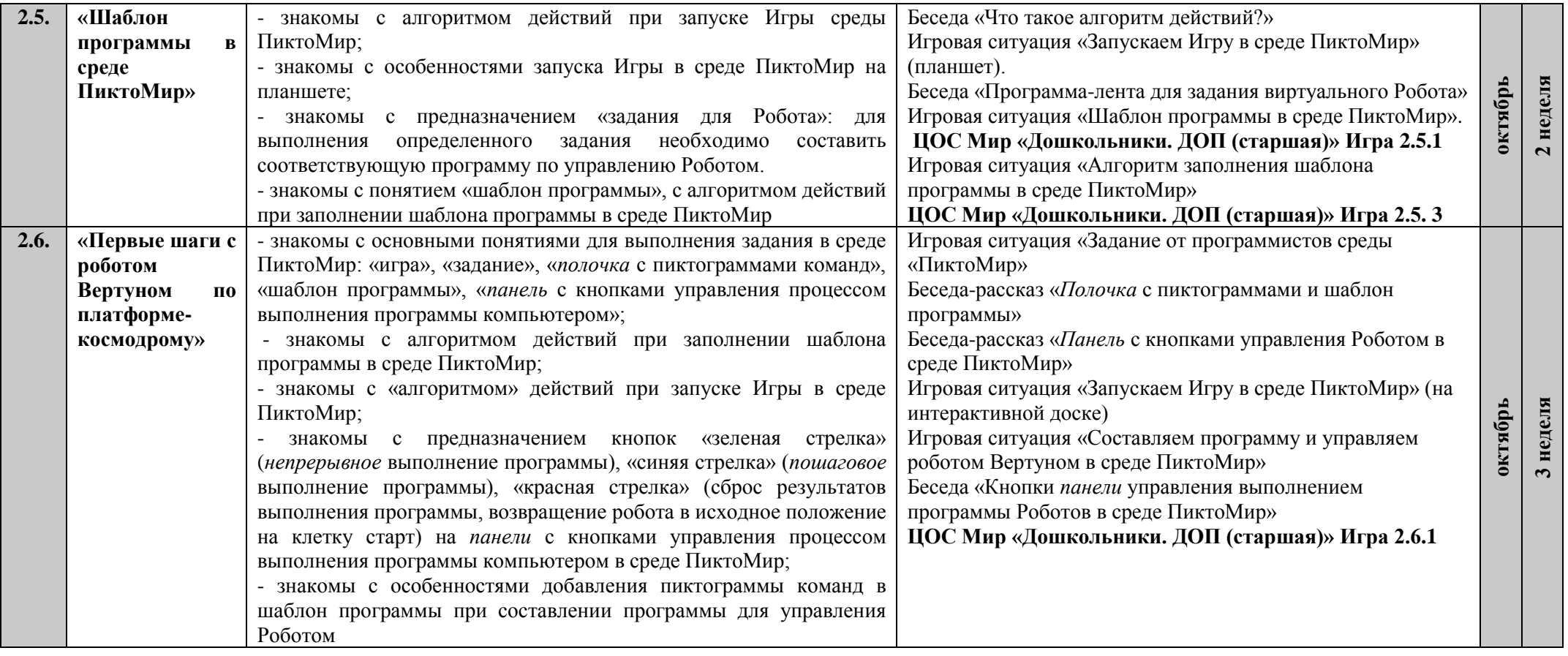

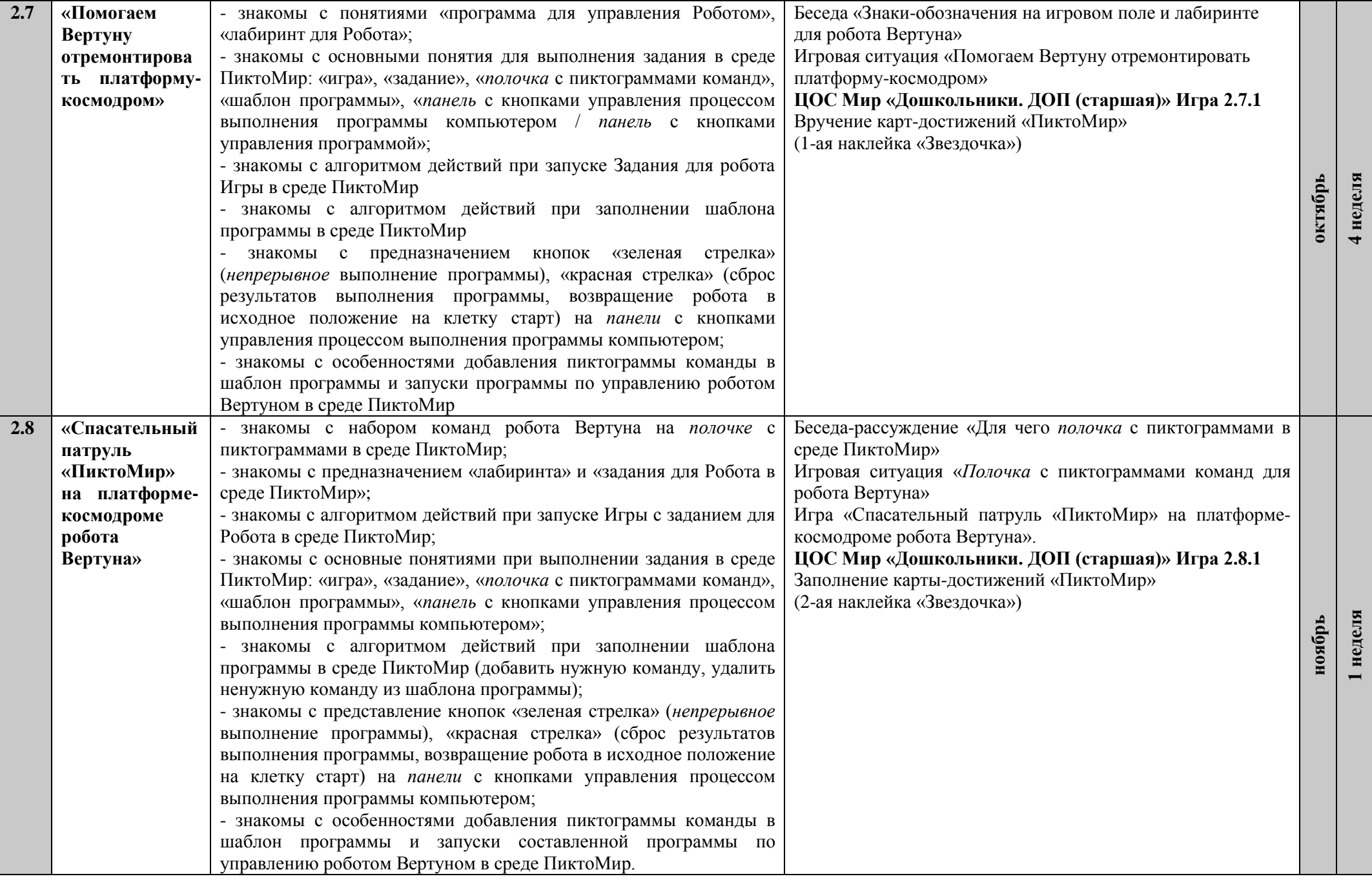

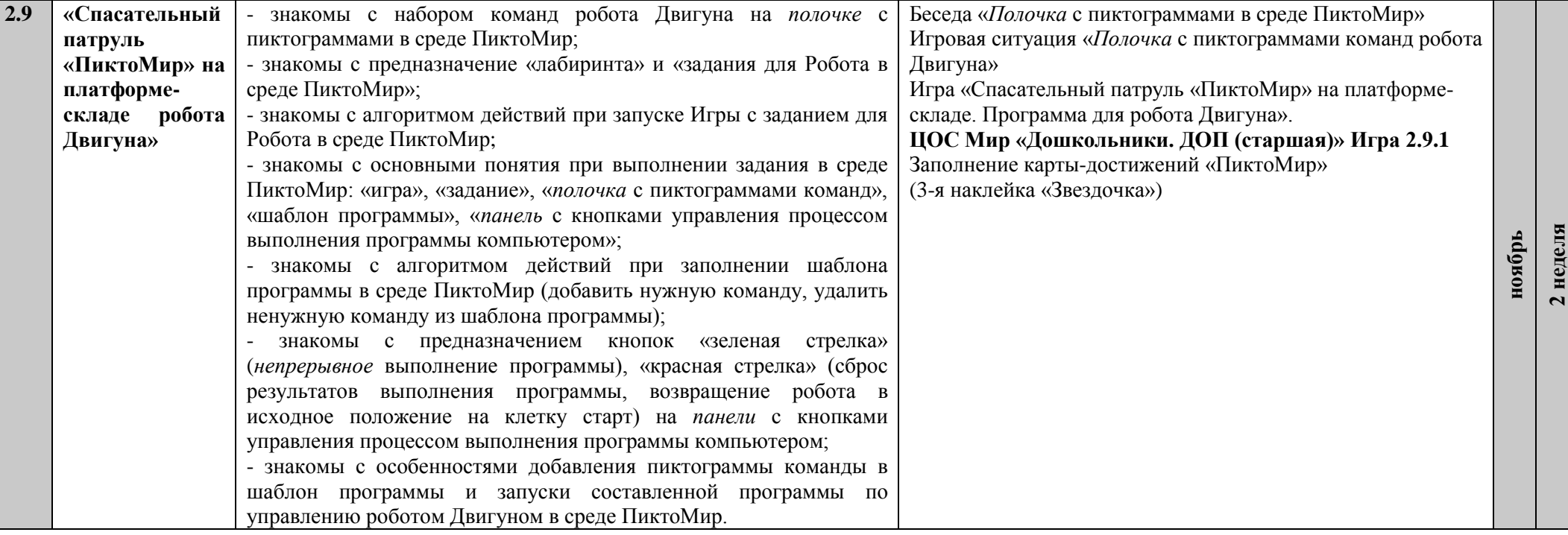

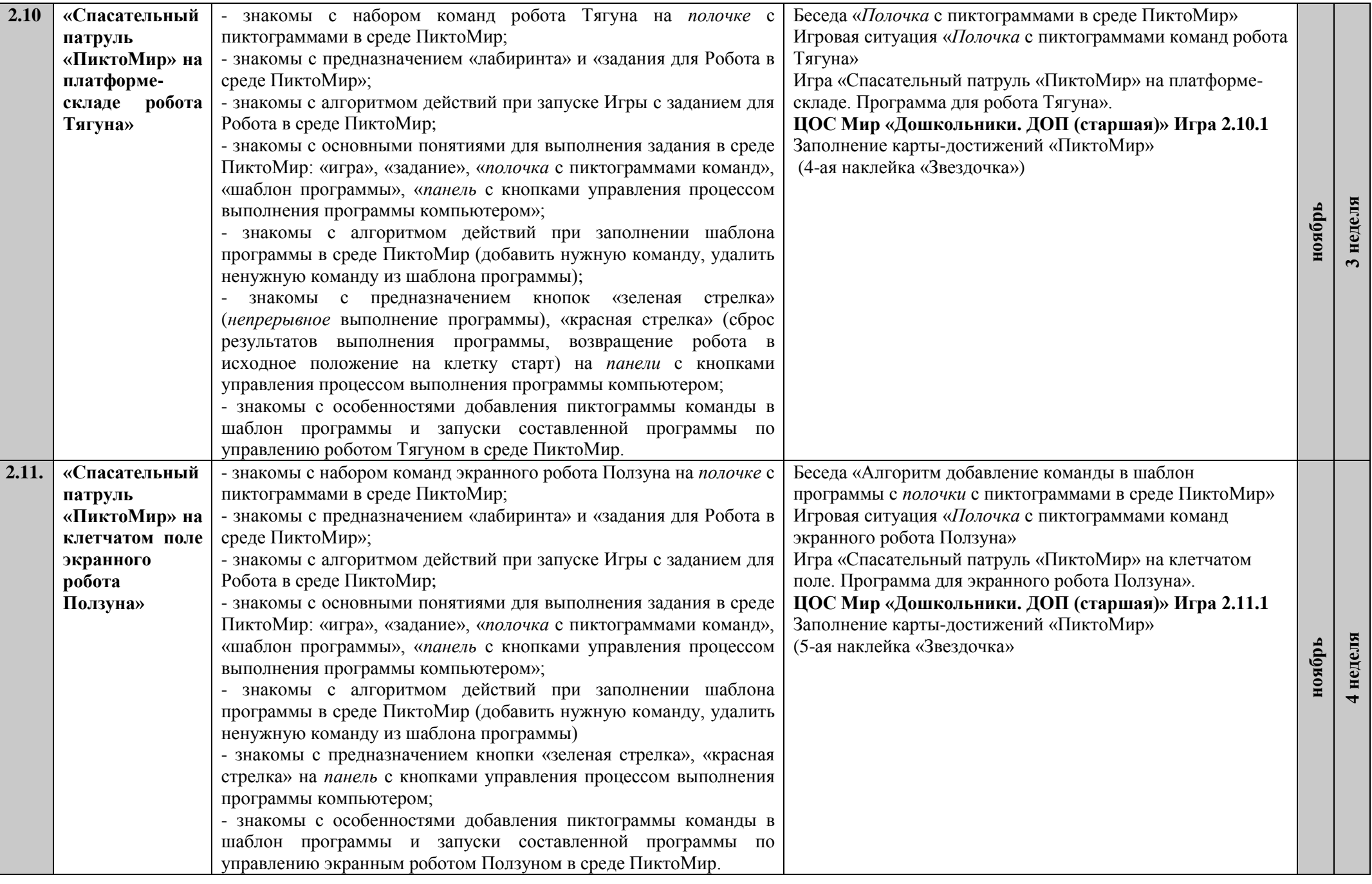

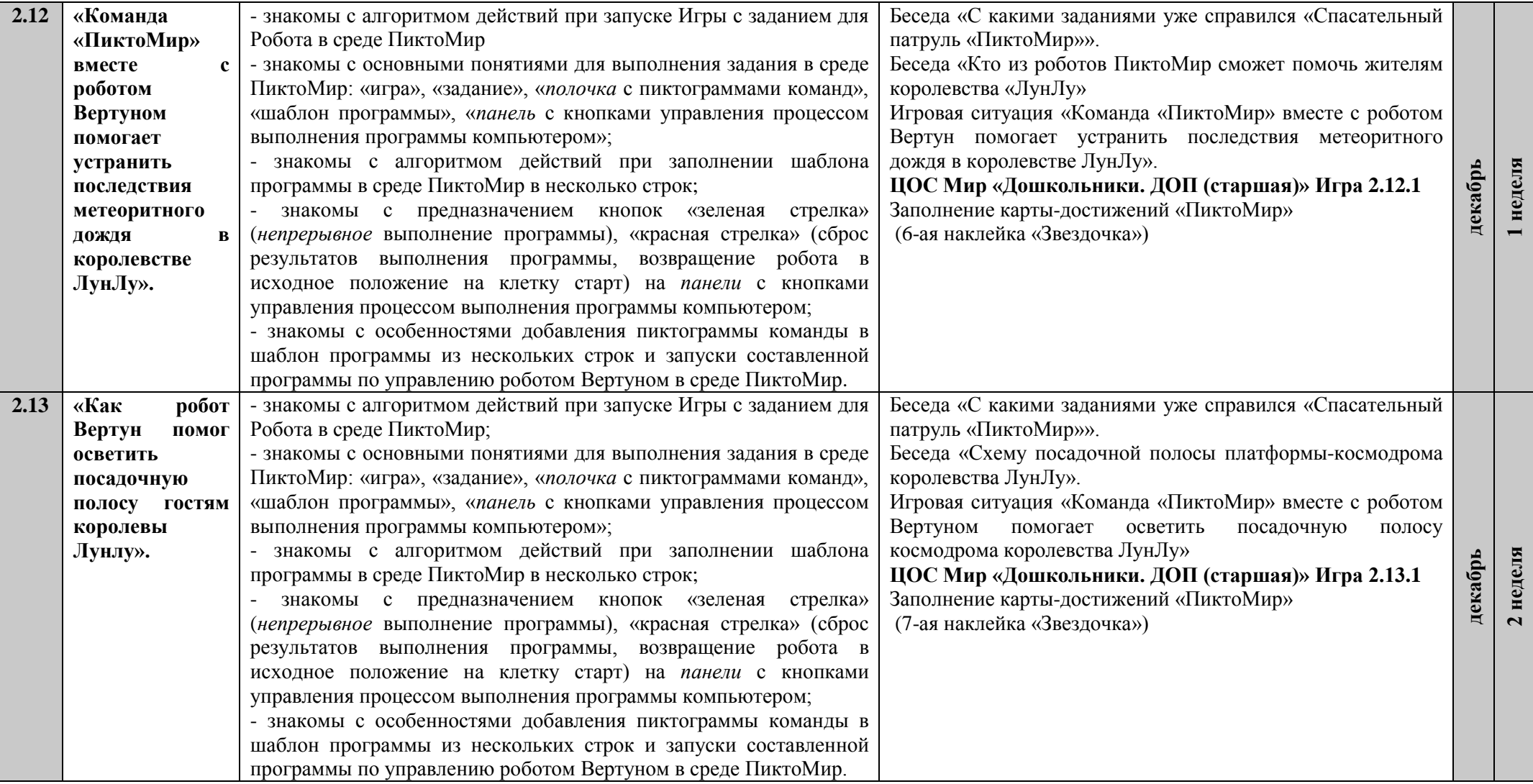

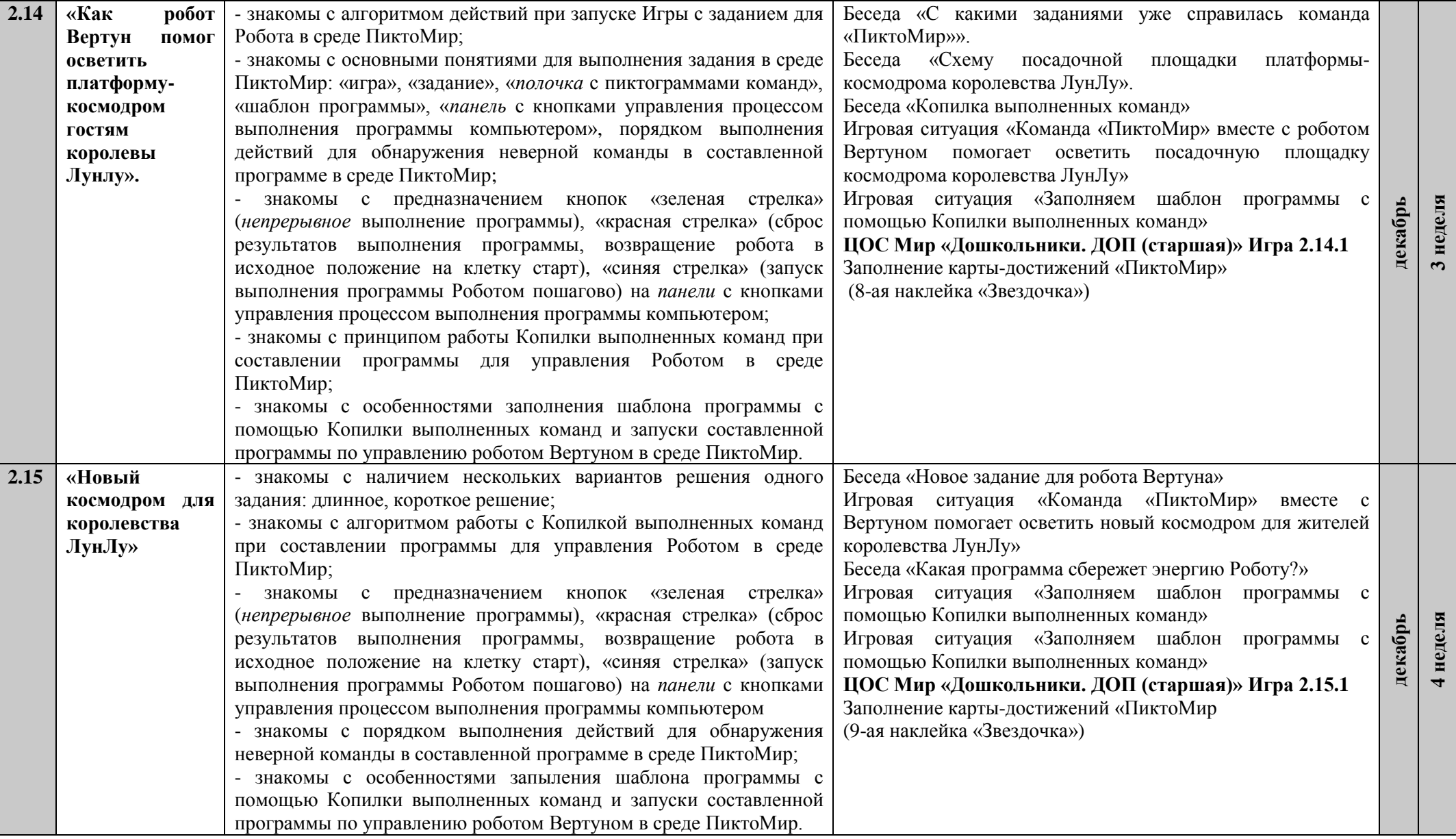

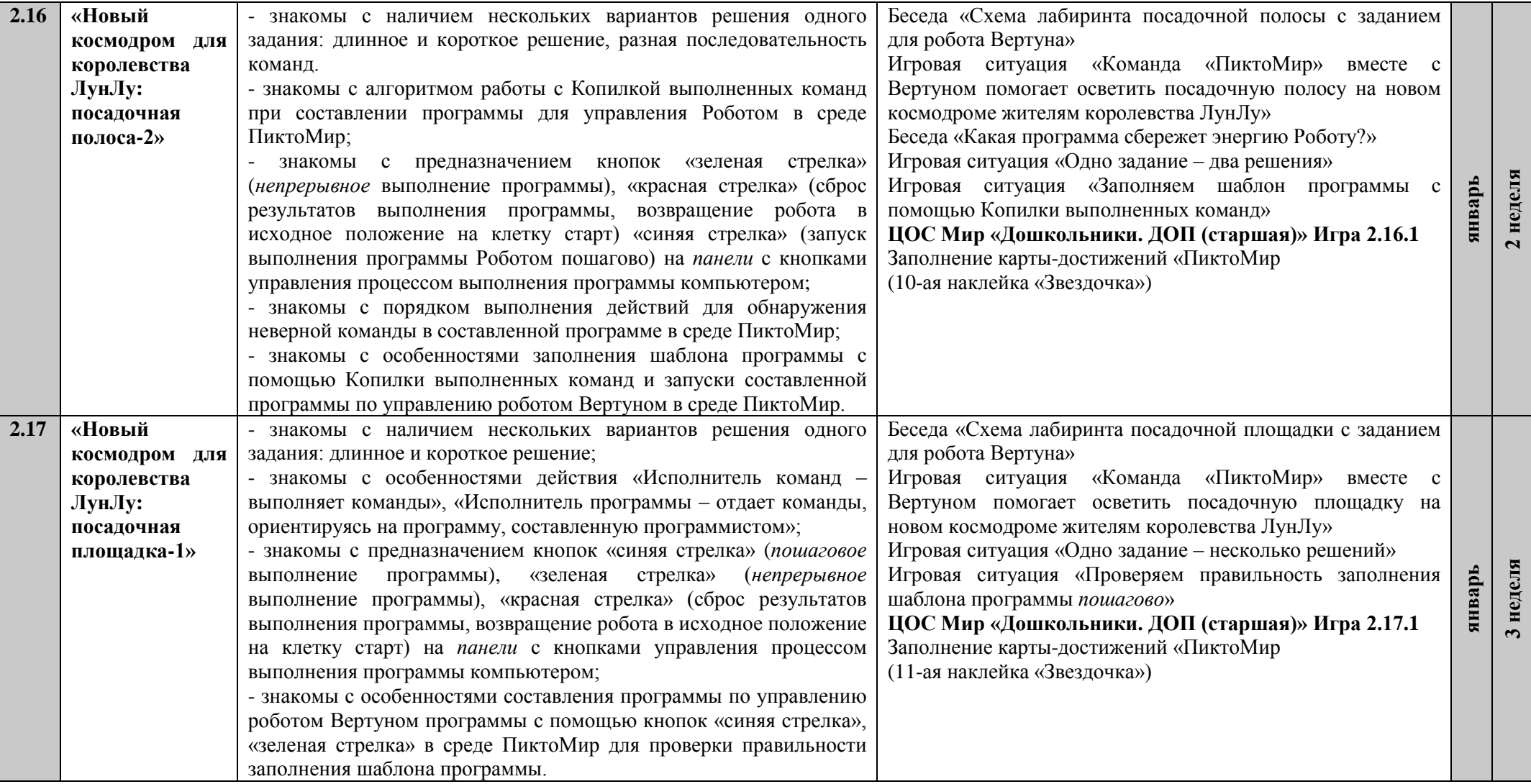

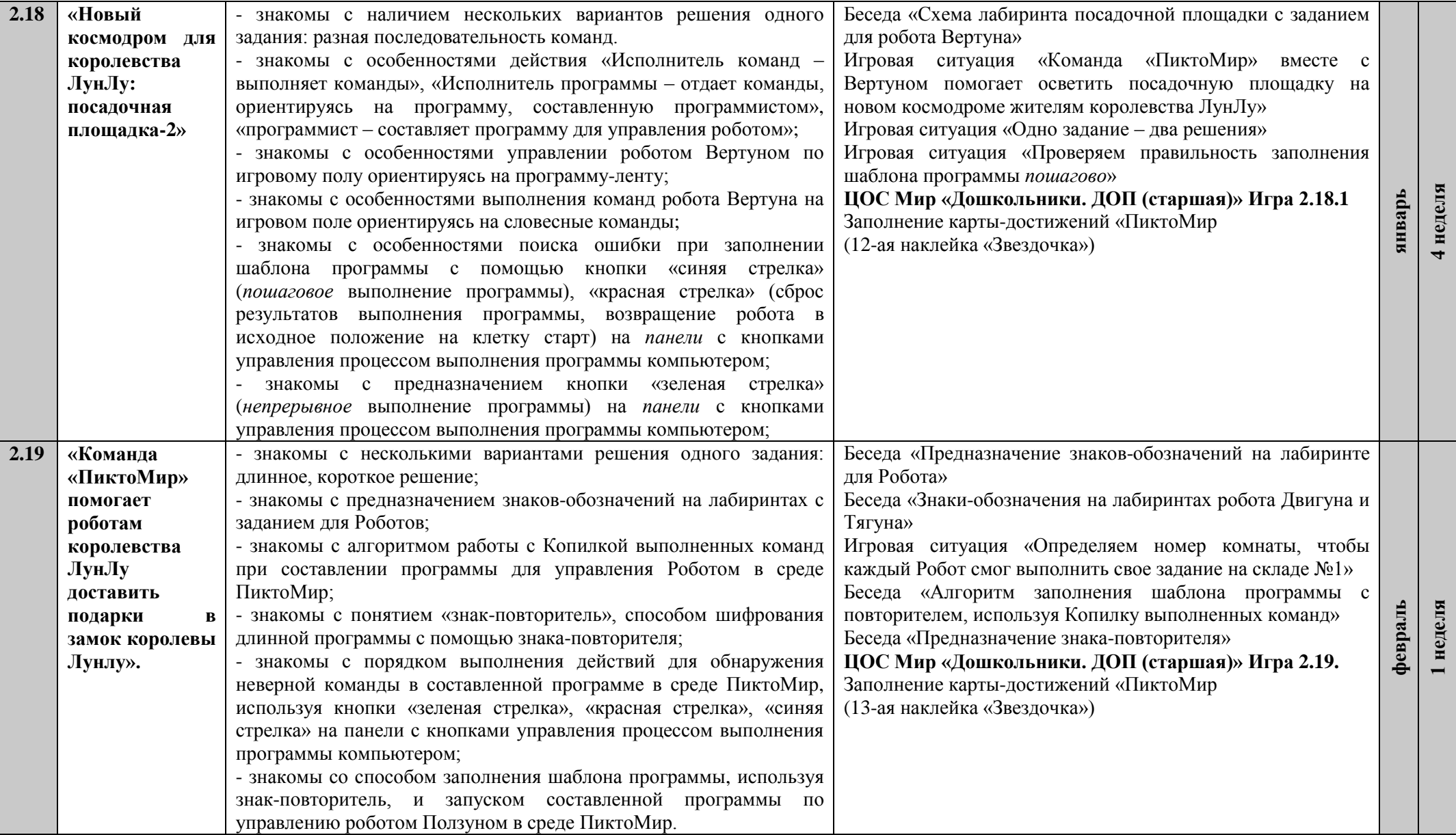

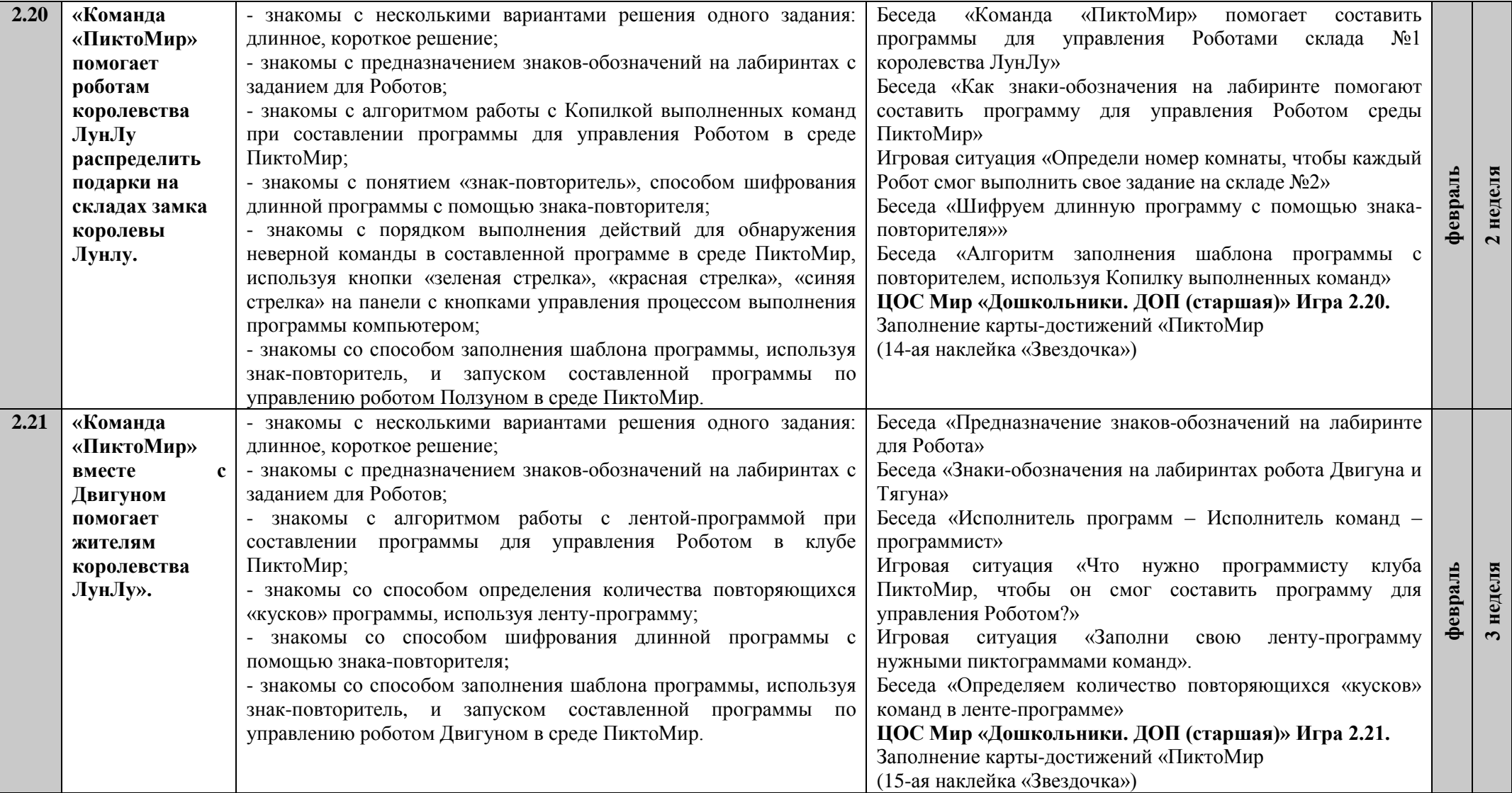

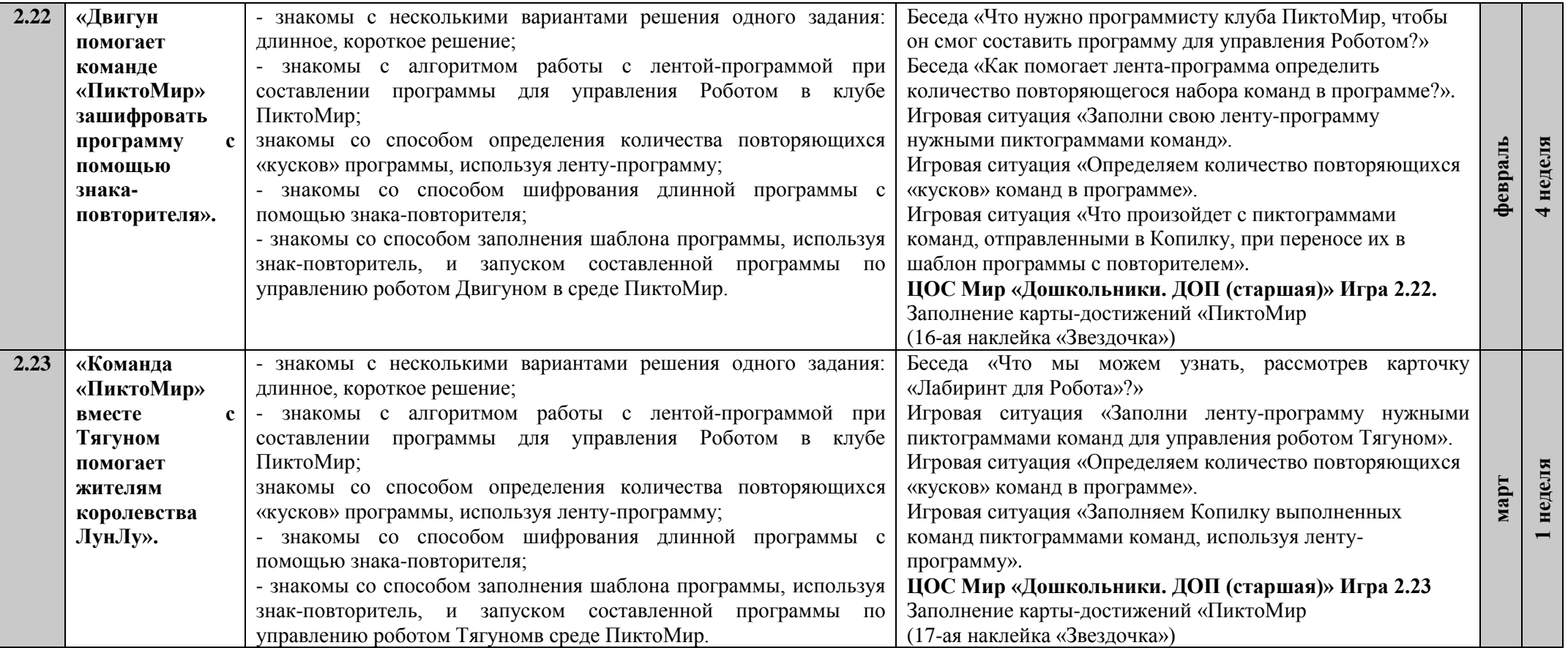

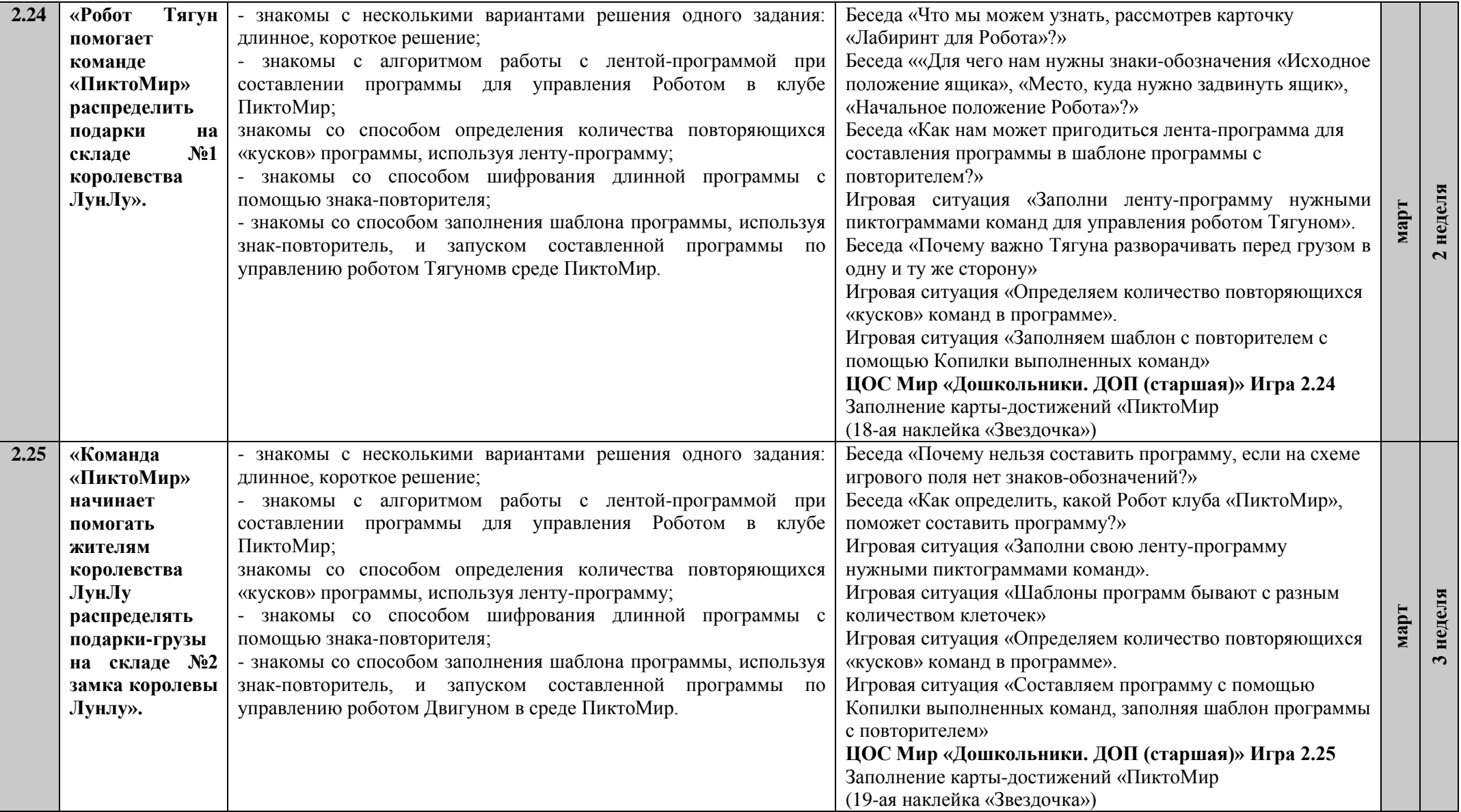

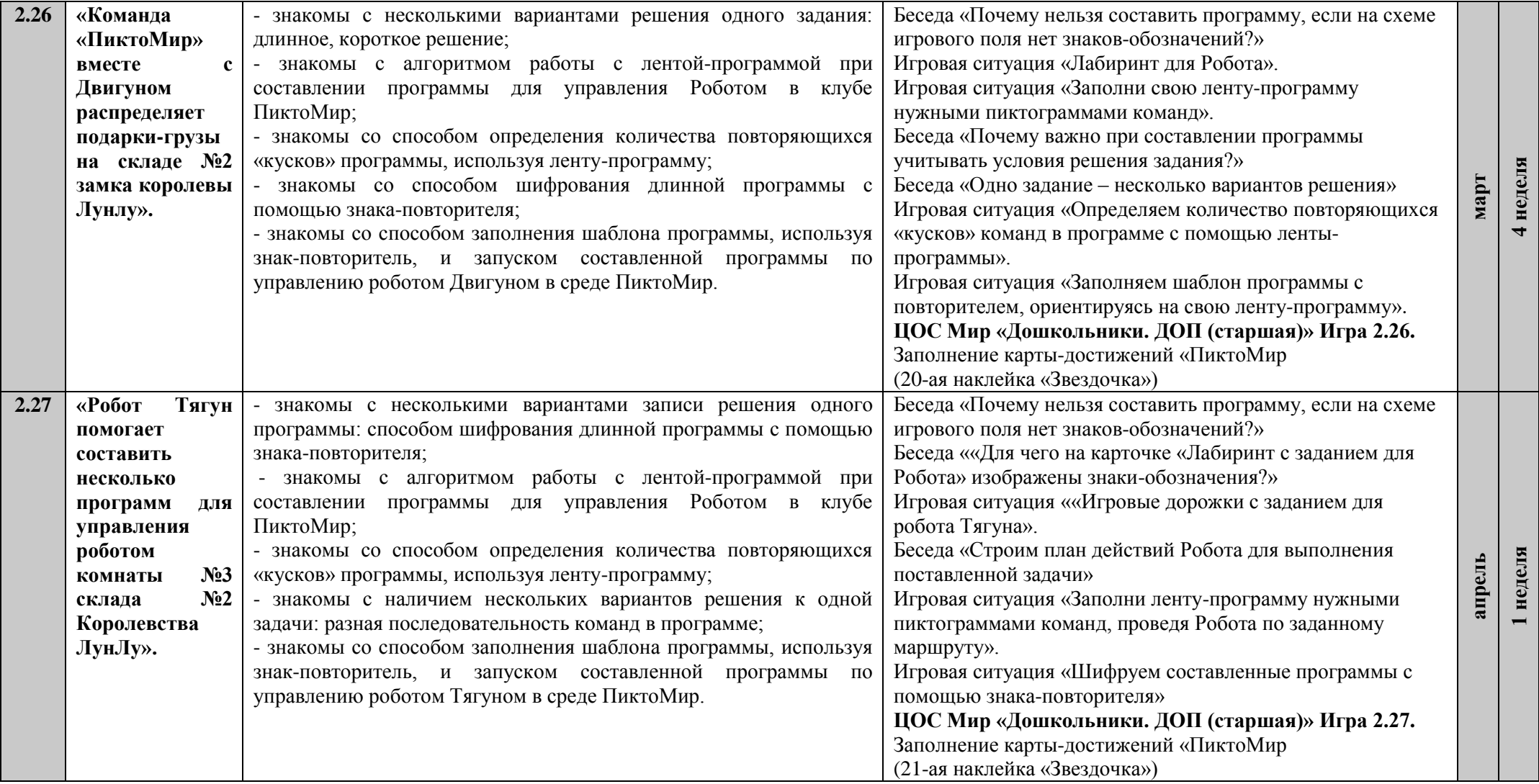

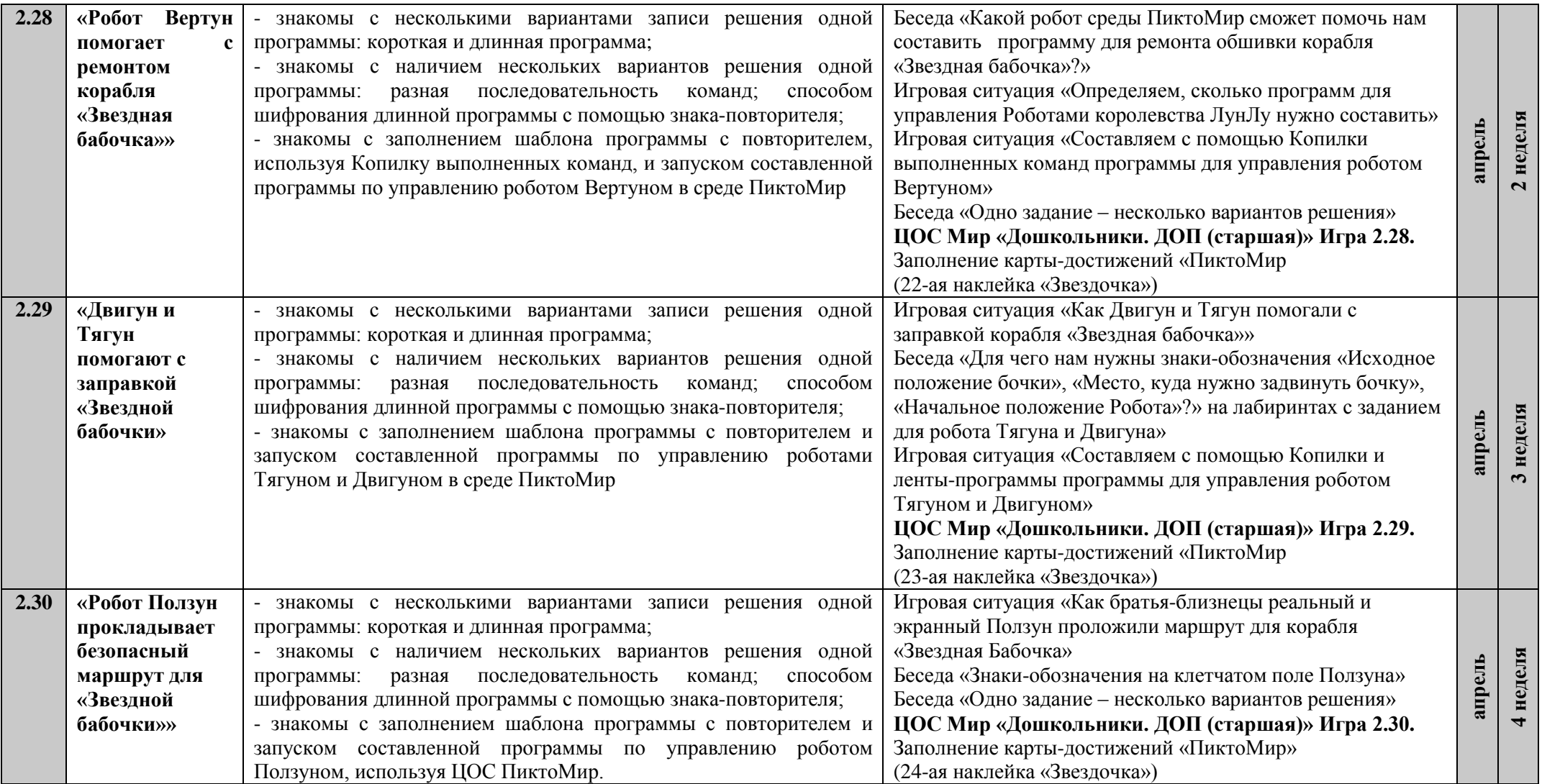

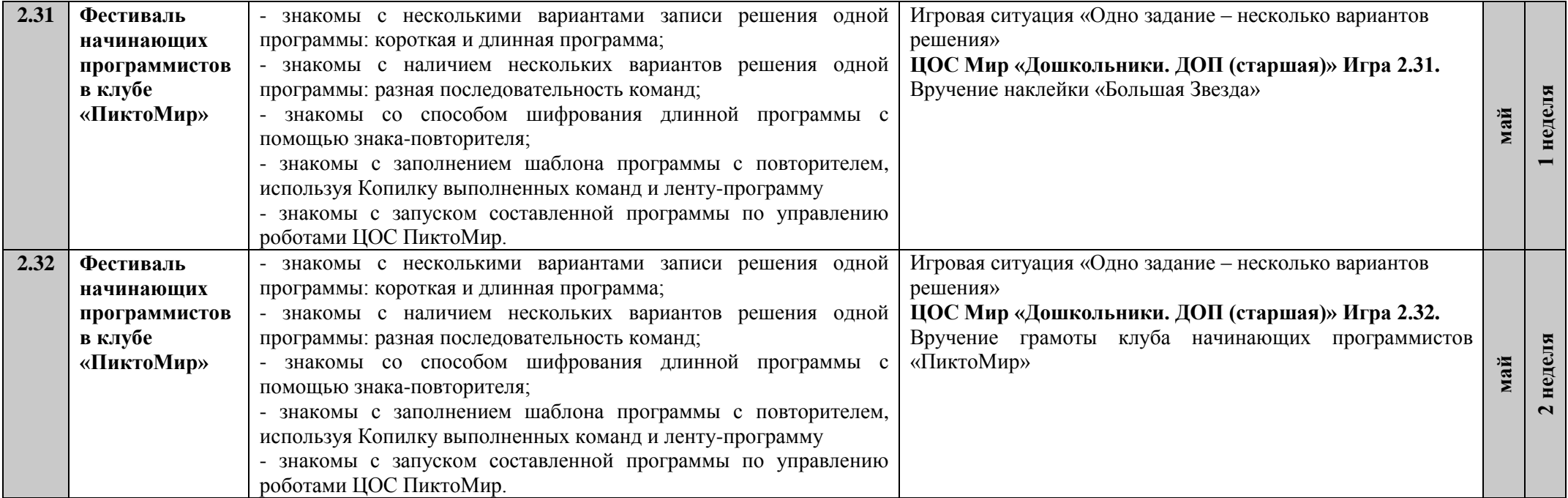

# **2. СОДЕРЖАТЕЛЬНЫЙ РАЗДЕЛ**

# **2.1 ХАРАКТЕРИСТИКА ВОЗРАСТНЫХ ОСОБЕННОСТЕЙ РАЗВИТИЯ ТЕХНИЧЕСКОГО ТВОРЧЕСТВА ДЕТЕЙ СТАРШЕГО ДОШКОЛЬНОГО ВОЗРАСТА (5-7 ЛЕТ).**

Техническое детское творчество – это конструирование приборов, моделей, механизмов и других технических объектов.

Процесс технического детского творчества условно делят на 4 этапа:

- 1. постановка технической задачи
- 2. сбор и изучение нужной информации
- 3. поиск конкретного решения задачи
- 4. материальное осуществление творческого замысла Дошкольный возраст детей – это возраст игры.

В дошкольном возрасте техническое детское творчество сводится к моделированию простейших механизмов, моделированию действий. Детское творчество и личность ребёнка. Детское творчество, как один из способов интеллектуального и эмоционального развития ребенка, имеет сложный механизм творческого воображения, делится на несколько этапов и оказывает существенное влияние на формирование личности ребенка.

### **В творчестве ребенка выделяют 3 основных этапа:**

**1.** Формирование замысла. На этом этапе у ребенка возникает идея (самостоятельная или предложенная родителем/воспитателем) создания чего-то нового. Ребенок старшего дошкольного возраста имеет опыт творческой деятельности, он учится воплощать изначальную задумку в реальность.

**2.** Реализация замысла. Используя воображение, опыт и различные инструменты, ребенок приступает к осуществлению идеи. Этот этап требует от ребенка умения владеть выразительными средствами и различными способами творчества (рисунок, аппликация, поделка, механизм, пение, ритмика, музыка).

**3.** Анализ творческой работы. Является логическим завершением первых этапов. После окончания работы, ребенок анализирует получившийся результат, привлекая к этому взрослых и сверстников.

Важной особенностью детского творчества является то, что основное внимание уделяется самому процессу, а не его результату. То есть важна сама творческая деятельность и создание чего-то нового. Вопрос ценности, созданной ребенком модели, отступает на второй план. Однако дети

испытывают большой душевный подъем, если взрослые отмечают оригинальность и самобытность творческой работы ребенка. Детское творчество неразрывно связано с игрой, и, порой, между процессом творчества и игрой нет границы. Творчество является обязательным элементом гармоничного развития личности ребенка, в младшем возрасте необходимое, в первую очередь, для саморазвития. По мере взросления, творчество может стать основной деятельностью ребенка.

Отличительные особенности данной дополнительной образовательной программы от уже существующих образовательных программ заключаются в ее ориентированности на раннюю пропедевтику (начиная с дошкольного возраста) научно – технической профессиональной ориентации в связи с особенностями градообразующих предприятий города Сургута: внедрение наукоемких технологий, автоматизация производства, недостаток квалифицированных специалистов, реально решает проблему непрерывности дошкольного и школьного образования.

# **2.2 СОДЕРЖАНИЕ ОРГАНИЗАЦИИ ДЕЯТЕЛЬНОСТИ. МЕТОДИЧЕСКИЕ РЕКОМЕНДАЦИИ К РЕАЛИЗАЦИИ ДОПОЛНИТЕЛЬНОЙ ОБЩЕРАЗВИВАЮЩЕЙ ПРОГРАММЫ «ПИКТОМИР».**

Содержание программы обеспечивает развитие личности, мотивации и способностей детей, охватывая следующие направления развития (образовательные области в соответствии с ФГОС ДО): *Познавательное развитие.* Формирование представлений, благодаря которым складывается целостный образ компьютера, как инструмента деятельности человека, включающий и внешние его особенности, и принципы работы компьютера как программируемой машины, и правил его безопасного использования. Самостоятельность во взаимодействии с компьютером, которая проявляется не только в «самостоятельном нажимании на кнопочки», но в постановке целей и принятии решений, выборе наиболее правильного способа действия, наиболее удачной команды, в самостоятельном достижении результата. Формирование необходимого объема знаний об объекте, положительного эмоционального отношения к нему, активной деятельности с этим объектом.

Формирование алгоритмического, логического мышления, самостоятельности, проявляющейся в активном и инициативном поиске решения заданий, в глубоком и всестороннем анализе их условий, в критическом обсуждении и обосновании путей решения, в предварительном

планировании и проигрывании разных вариантов осуществления решения. Использование компьютерных упражнений, дидактических игр, игртеатрализаций на безкомпьютерном этапе.

Овладение действиями с такими средствами, как сенсорные эталоны, символы, модели. Ознакомление с понятием Исполнителя, как робота, выполняющего команды. Формирование умения "собирать " из пиктограмм на экране компьютера несложную программу, управляющую виртуальным исполнителем-роботом, следовать точной последовательности составления и воспроизведения команд (алгоритму), тщательного соблюдения правил, что проявляется в стремлении правильно выбрать команду, знакомство с простейшими алгоритмами, овладение способами исправления ошибок. Использование чисел при решении заданий, упражнений, составления простейших алгоритмов для робота-исполнителя. Привитие устойчивых умений счета, знания цифр, умения ориентироваться на плоскости. Социально – коммуникативное развитие. Организация мозговых штурмов для поиска новых решений. Обучение принципам совместной работы и обмена идеями, совместно обучаться в рамках одной группы.

Подготовка и проведение игр-театрализаций. Участие в групповой работе в качестве «командира», который дает команды для решения задачи. Становление самостоятельности: распределять обязанности в своей группе, проявлять творческий подход к решению поставленной задачи, принятию решений, видеть реальный результат своей работы. Восприятие себя, как активного участника работы. Знакомство с новым, неизвестным, но привлекательным объектом, связанным в представлении ребенка с взрослым миром, доставляет положительные эмоции, радость от новых впечатлений, способствует росту самоуважения, осознанию себя в новом качестве – «первооткрывателя».

*Речевое развитие.* Общение в устной форме с использованием общепринятых терминов (наименование частей компьютера, названия управляющих клавишей, обозначения команд и т.д.). Использование интервью, чтобы получить информацию и составить схему рассказа. Написание сценария с диалогами с помощью моделей. Описание логической последовательности событий, создание постановки с главными героями и ее оформление визуальными и звуковыми эффектами при помощи моделирования. Применение мультимедийных технологий для генерирования и презентации идей.

35

# **2.3 ОРГАНИЗАЦИОННО-ПЕДАГОГИЧЕСКИЕ УСЛОВИЯ РЕАЛИЗАЦИИ ПРОГРАММЫ.**

## **Формы и режим занятий.**

Занятия проходят 1 раз в неделю во вторую половину дня с сентября по май. Режим занятий: Длительность каждого занятия –в группах старшего дошкольного возраста (5-6 лет) –25 минут; подготовительной группе дошкольного возраста (6-7 лет) -30 минут.

Структура занятия состоит из:

1 часть занятия (организационный момент) –2-3 мин.,

2 часть занятия (основная часть с использованием игровых технологий) –20- 23 мин.

3 часть (заключительная часть: упражнения на расслабление, подведение итогов занятия) – 3-5 мин.

На выполнение заданий на компьютерах отводится 10-15 минут, остальное время занимают разнообразные бескомпьютерные «активности».

# **2.4 ОСОБЕННОСТИ ОРГАНИЗАЦИИ РАЗВИВАЮЩЕЙ ПРЕДМЕТНО ПРОСТРАНСТВЕННОЙ СРЕДЫ.**

# **Основные формы и методы образовательной деятельности:**

- конструирование, программирование, творческие исследования, моделирование отношений между объектами на мониторе,
- соревнования между группами;
- словесный (беседа, рассказ, инструктаж, объяснение);
- наглядный (показ, видеопросмотр, работа по инструкции);
- практический (составление программ, моделирование);
- репродуктивный метод (восприятие и усвоение готовой информации);
- частично-поисковый (выполнение вариативных заданий);
- исследовательский метод;
- метод стимулирования и мотивации деятельности (игровые эмоциональные ситуации, похвала, поощрение).

# **2.5 МАТЕРИАЛЬНО-ТЕХНИЧЕСКАЯ БАЗА.**

### **Оборудование:**

- Реальный робот Ползун
- Мягкие игрушки героев ПиктоМир**:** Вертун, Двигун, Зажигун
- Комплект магнитных карточек с командами
- Комплект кубиков с командами
- Пазл- ковер (игровое поле с клетками).
- Магнитная доска 60 х 90 см.
- Канцелярские круглые магниты
- Ноутбук для педагога
- Мышь для ноутбука
- Телефон
- Планшеты на каждого ребенка.
- Раздаточные материалы.

# **СПИСОК ИСПОЛЬЗУЕМОЙ ЛИТЕРАТУРЫ**

1. Кушниренко, А.Г. Методика обучения алгоритмической грамоте дошкольников и младших школьников [Текст] / А.Д. Кисловская, А.Г. Кушниренко // Информационные технологии в обеспечении федеральных государственных образовательных стандартов: материалы Международной научнопрактической конференции 16-17 июня 2014 года. – Елец: ЕГУ им. И. А. Бунина, 2014. – Т. 2. – С. 3–7. – Тоже [Электронный ресурс].– Режим доступа:<https://elibrary.ru/item.asp?id=22284368>

2. Кушниренко, А.Г. Методические указания по проведению цикла занятий «Алгоритмика» в подготовительных группах дошкольных образовательных учреждений с использованием свободно распространяемой учебной среды ПиктоМир [Электронный ресурс] / А.Г. Кушниренко, М.В. Райко, И.Б. Рогожкина. – Режим доступа:

<https://www.niisi.ru/piktomir/m2016.pdf>

3. Кушниренко, А.Г. Пиктомир: пропедевтика алгоритмического языка (опыт обучения программированию старших дошкольников) [Электронный ресурс] / А.Г. Кушниренко, А.Г. Леонов, И.Б. Рогожкина // Информационные технологии в образовании. – Режим доступа: [http://ito.edu.ru/sp/SP/SP-0-](http://ito.edu.ru/sp/SP/SP-0-%202012_09_25.html) [2012\\_09\\_25.html](http://ito.edu.ru/sp/SP/SP-0-%202012_09_25.html)

4. Рогожкина, И.Б. Пиктомир: дошкольное программирование как опыт продуктивной интеллектуальной деятельности [Текст] / Режим доступа: http://vestnik.yspu.org/releases/2012\_2pp/09.pdf интернет-ресурсы

5. Алгоритмика. IT-платформа и образовательная программа для обучения детей 7-12 лет программированию. – Режим доступа: <https://algoritmika.org/>

6. ПиктоМир. – Режим доступа: https://vk.com/piktomir аудиовизуальные материалы

7. Мультфильм «Берн-И»/«Burn-E» («Disney Pixar», 2014).– URL: https://www.youtube.com/watch?v=sR8dsggB8yg

8. Мультфильм «Валл-И»/«Wall-E» («Disney Pixar», 2008). – URL: <https://www.youtube.com/watch?v=n2eATP8mj8k>

9. Мультфильм «Город роботов» («Открытый телеканал», 2010). – URL: <https://www.youtube.com/watch?v=PJoqTSJCj-s>

10. Мультфильм «К вашим услугам» из серии «Маша и медведь», серия 60 («Анимаккорд», 2016). –URL:

<https://www.youtube.com/watch?v=KyTrFDHpbw>

11. Мультфильм «Кусачки» / «Wire Cutters» («Dust», 2016). – URL: <https://www.youtube.com/watch?v=CIx0a1vcYPc>

12. Мультфильм «Тайна третьей планеты» («Союзмультфильм», 1981). – URL:<https://www.youtube.com/watch?v=HZodexUkiDI>

13. Мультфильм «L 3.0» (2014). – URL: [http://www.shortfilms.com.ua/video/origami--](http://www.shortfilms.com.ua/video/origami)[l-30](http://www.shortfilms.com.ua/video/origami--l-30)

### **Приложение 1. Карта наблюдений**

Карта наблюдений

Учебный год:  $\frac{1}{2}$ 

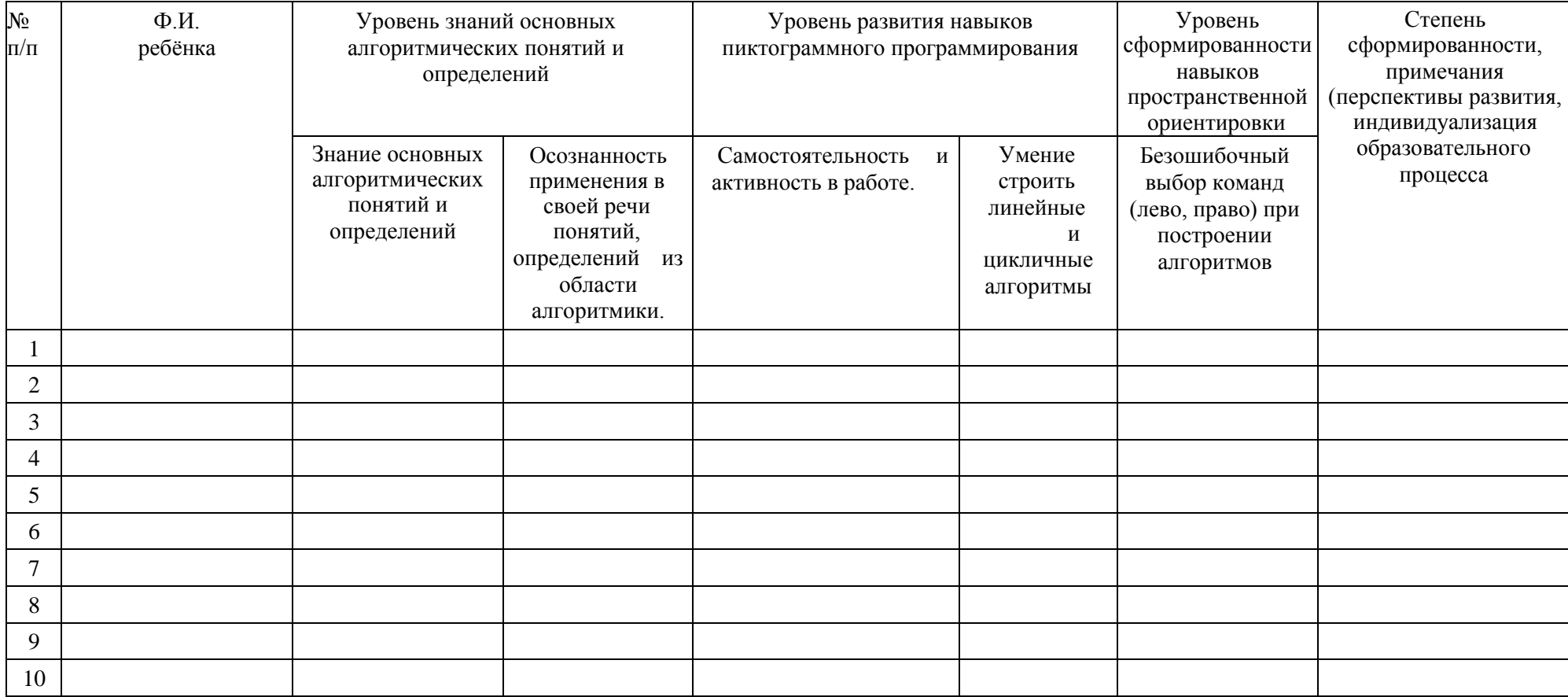

*3 балла – высокий уровень, 2 балла – средний уровень, 1 балл – низкий уровень*